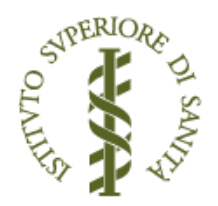

# RAPPORTI ISTISAN 21|8

ISSN: 1123-3117 (cartaceo) · 2384-8936 (online)

Infrastruttura informatica del Registro Italiano Protesi Impiantabili: case-study per la progettazione della piattaforma di raccolta dei dati

D.L. Bacocco, E. Carrani, M. Torre

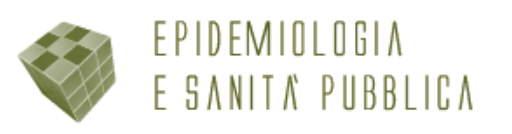

# **ISTITUTO SUPERIORE DI SANITÀ**

**Infrastruttura informatica del Registro Italiano Protesi Impiantabili:**  *case-study* **per la progettazione della piattaforma di raccolta dei dati**

> Duilio Luca Bacocco, Eugenio Carrani, Marina Torre *Segreteria Scientifica della Presidenza*

> > ISSN: 1123-3117 (cartaceo) • 2384-8936 (online)

**Rapporti ISTISAN 21/8**

#### Istituto Superiore di Sanità **Infrastruttura informatica del Registro Italiano Protesi Impiantabili:** *case-study* **per la progettazione della piattaforma di raccolta dei dati.** Duilio Luca Bacocco, Eugenio Carrani, Marina Torre

2021, iii, 48 p. Rapporti ISTISAN 21/8

Obiettivo del presente studio è la progettazione dell'infrastruttura di raccolta dati a servizio dei registri del RIPI, Registro Italiano Protesi Impiantabili. A tal fine è stata definita un'infrastruttura modulare che possa supportare il crescente numero di utenti a seguito della crescente attenzione riservata al tema dei registri. I risultati di questo studio, descritti in questo rapporto, sono una serie di documenti tecnici che rappresentano l'architettura modulare della piattaforma e dei flussi di dati da e verso di essa. Tutti i prodotti di cui sopra sono diventati parte di un capitolato tecnico che, oltre a costituire un riferimento per l'architettura della piattaforma nel suo complesso, ne disciplinerà la realizzazione e la manutenzione.

*Parole chiave*: Piattaforma; Raccolta; Dati; Potenziamento; Infrastruttura; Registro

Istituto Superiore di Sanità

#### **IT infrastructure for Italian Implantable Prostheses Registry: a case-study to design the data collection platform.**

Duilio Luca Bacocco, Eugenio Carrani, Marina Torre 2021, iii, 48 p. Rapporti ISTISAN 21/8 (in Italian)

The goal of this study is the design of the data collection infrastructure for RIPI (*Registro Italiano Protesi Impiantabili* - Italian Implantable Prostheses Registry). For this purpose, a modular infrastructure has been planned, able to support an increasing number of users following the growing attention towards registries. The results of this study consist in a set of technical documents that represent the modular architecture of the Platform and the incoming and outgoing data flows. All the above-mentioned products became part of a technical specification document that constitutes a reference for the architecture of the Platform and its realization and maintenance.

*Key words*: Platform; Collection; Data; Improvement; Infrastructure; Registry

Per informazioni su questo documento scrivere a: duilioluca.bacocco@iss.it

Questo studio è stato realizzato grazie al contributo assicurato dal Ministero della Salute, Direzione generale dei dispositivi medici e del servizio farmaceutico.

Si ringrazia la Sig.ra Mascia Masciocchi (Segreteria Scientifica della Presidenza, Istituto Superiore di Sanità) per il supporto fornito nella revisione editoriale del rapporto.

Il rapporto è accessibile online dal sito di questo Istituto: www.iss.it

Citare questo documento come segue:

Bacocco DL, Carrani E, Torre M. *Infrastruttura informatica del Registro Italiano Protesi Impiantabili: case-study per la progettazione della piattaforma di raccolta dei dati.* Roma: Istituto Superiore di Sanità; 2021. (Rapporti ISTISAN 21/8).

Legale rappresentante dell'Istituto Superiore di Sanità: *Silvio Brusaferro* Registro della Stampa - Tribunale di Roma n. 114 (cartaceo) e n. 115 (online) del 16 maggio 2014

Direttore responsabile della serie: *Paola De Castro* Redazione*: Sandra Salinetti* La responsabilità dei dati scientifici e tecnici è dei singoli autori, che dichiarano di non avere conflitti di interesse.

*© Istituto Superiore di Sanità 2021* viale Regina Elena, 299 – 00161 Roma

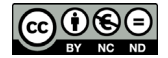

## **INDICE**

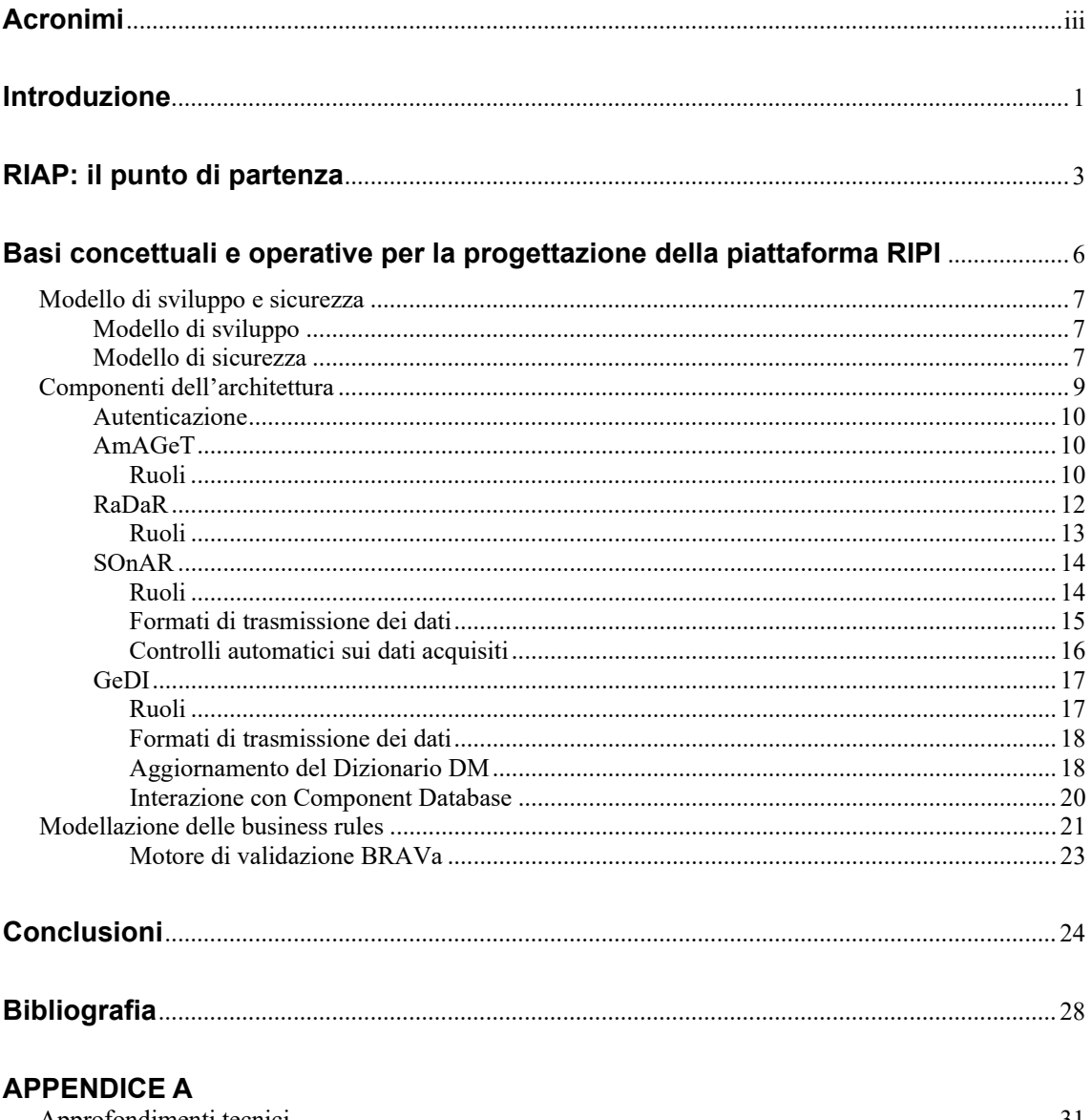

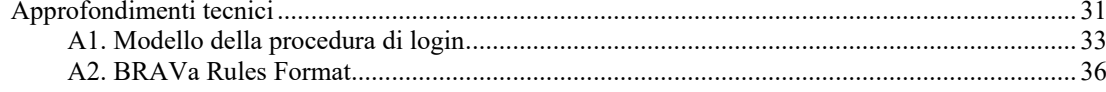

# **ACRONIMI**

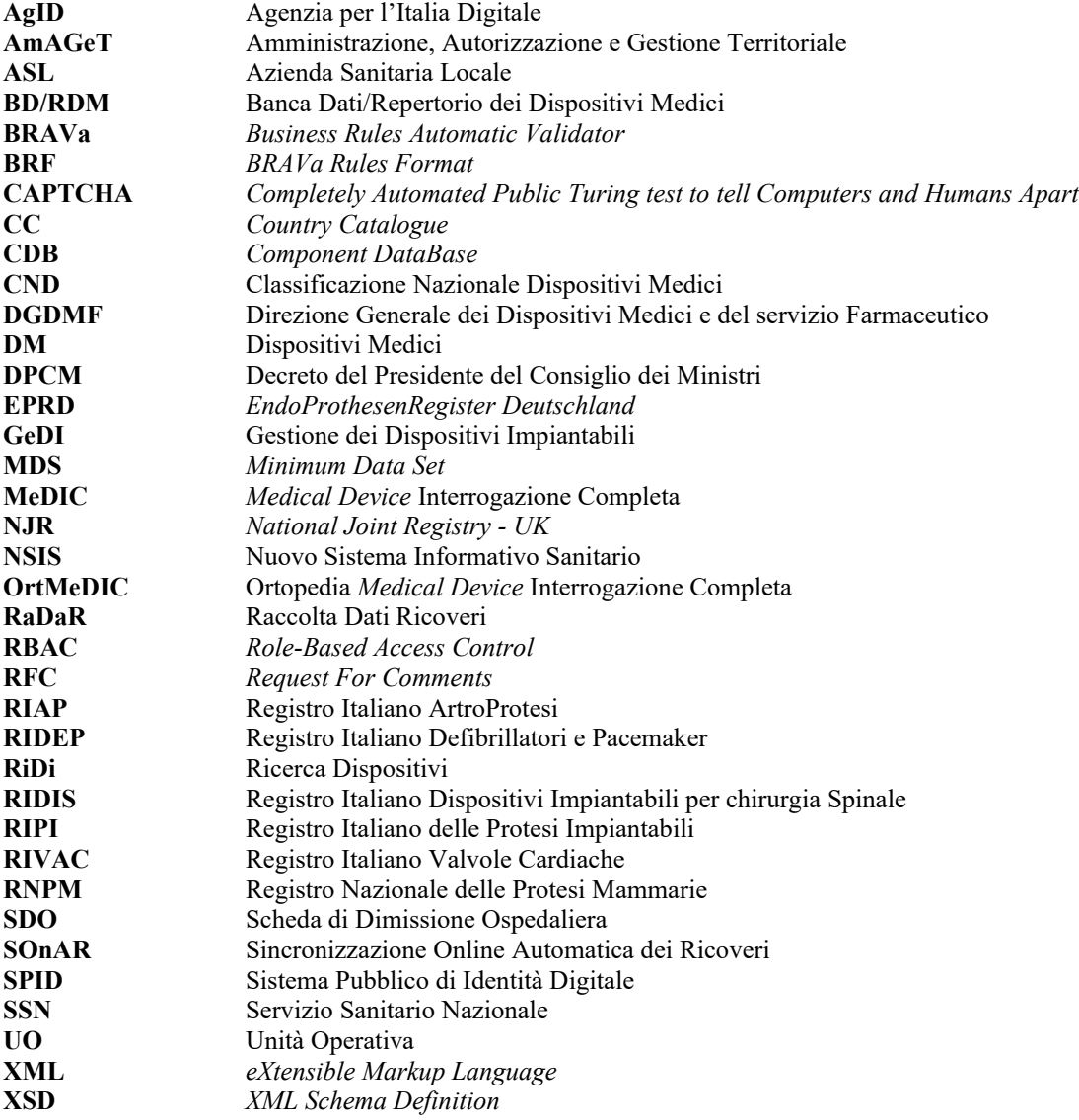

## **INTRODUZIONE**

I registri dei Dispositivi Medici (DM) sono strumenti fondamentali a supporto dell'attività di sorveglianza e di vigilanza del mercato in quanto permettono di identificare e descrivere gli impianti, valutare la loro sicurezza e tracciare i pazienti in caso di richiamo (1-4).

Nel 2006, la Direzione Generale dei Dispositivi Medici e del servizio Farmaceutico (DGDMF) del Ministero della Salute ha promosso il primo studio mirato a elaborare un modello di registro nazionale che tenesse conto dei riferimenti normativi in materia di dispositivi ortopedici impiantabili. Si trattava di uno studio preliminare a cui sono seguiti, senza soluzione di continuità, altri 26 studi che hanno esteso il modello sviluppato per l'anca alle altre articolazioni (ginocchio, spalla, caviglia) e hanno consentito, più recentemente, di impostare le basi per l'avvio, nel contesto del Registro nazionale delle protesi impiantabili istituito con il DPCM 3 marzo 2017, dei registri di altri dispositivi quali impianti per chirurgia vertebrale, pacemaker e defibrillatori e valvole cardiache nonché di realizzare la fase pilota del Registro nazionale delle protesi mammarie, istituito presso il Ministero della Salute (5). Partendo dai risultati ottenuti con gli studi sui registri di protesi ortopediche, il Ministero ha sostenuto l'inclusione dei registri di impianti protesici nel decreto-legge 18 ottobre 2012, n. 179 (6), convertito, con modificazioni, dalla Legge 17 dicembre 2012, n. 221 (7), oltre a vari sistemi di sorveglianza e ai registri di mortalità, tumori e altre patologie, trattamenti costituiti da trapianti di cellule e tessuti e trattamenti a base di medicinali per terapie avanzate.

Tale provvedimento è stato successivamente attuato con il DPCM 3 marzo 2017 (8) che ha istituito presso l'Istituto Superiore di Sanità (ISS), quale ente di riferimento nazionale, il Registro delle protesi impiantabili, definito come:

"sistema di raccolta dei dati relativi all'utilizzo di un dispositivo protesico impiantato, per consentire la valutazione clinica di efficacia e sicurezza del dispositivo dopo l'immissione sul mercato, nonché per la rintracciabilità tempestiva dei pazienti in caso di necessità di specifico follow-up o di eventuale espianto".

Una scelta lungimirante e un percorso articolato che hanno portato a capitalizzare un bagaglio informativo e metodologico importante che potrebbe permettere al nostro Paese di rispondere prontamente a quanto sollecitato dal Regolamento (UE) 2017/745 del Parlamento europeo e del Consiglio relativo ai dispositivi medici (9) che chiede sia alla Commissione sia agli Stati membri di adottare tutte le misure atte a promuovere l'istituzione di registri per specifiche tipologie di dispositivi e l'impostazione di principi comuni per raccogliere informazioni comparabili.

All'inizio del 2019, la DGDMF ha dato mandato all'ISS di rendere operativo il DPCM 3 marzo 2017 (8) per quanto riguarda l'organizzazione del Registro delle protesi impiantabili e di fornire supporto all'avvio dello studio pilota del Registro delle protesi mammarie. Al fine di esprimere la vocazione nazionale del registro nella sua denominazione e affinché tale caratteristica fosse chiara anche in un contesto internazionale, alla denominazione ufficiale "Registro delle protesi impiantabili" è stata affiancata la descrizione di "Registro Italiano Protesi Impiantabili (RIPI)".

Il RIPI [\(https://ripi.iss.it/ripi/it/\)](https://ripi.iss.it/ripi/it/) è organizzato in un sistema di registri, ciascuno relativo ad una specifica categoria di impianti protesici. Attualmente, fanno parte del RIPI quattro registri:

- − Registro Italiano Artroprotesi (RIAP) [\(http://riap.iss.it/riap/it/\)](http://riap.iss.it/riap/it/);
- − Registro Italiano Dispositivi Impiantabili per chirurgia Spinale (RIDIS) [\(https://ripi.iss.it/ripi/it/il-progetto/ridis-registro-italiano-dispositivi-impiantabili-per](https://ripi.iss.it/ripi/it/il-progetto/ridis-registro-italiano-dispositivi-impiantabili-per-chirurgia-spinale/)[chirurgia-spinale/\)](https://ripi.iss.it/ripi/it/il-progetto/ridis-registro-italiano-dispositivi-impiantabili-per-chirurgia-spinale/);
- − Registro Italiano Defibrillatori e Pacemaker (RIDEP) [\(https://ripi.iss.it/ripi/it/il](https://ripi.iss.it/ripi/it/il-progetto/ridep-registro-italiano-defibrillatori-e-pacemaker/)[progetto/ridep-registro-italiano-defibrillatori-e-pacemaker/\)](https://ripi.iss.it/ripi/it/il-progetto/ridep-registro-italiano-defibrillatori-e-pacemaker/);
- − Registro Italiano Valvole Cardiache (RIVAC) [\(https://ripi.iss.it/ripi/it/il-progetto/rivac](https://ripi.iss.it/ripi/it/il-progetto/rivac-registro-italiano-valvole-cardiache/)[registro-italiano-valvole-cardiache/\)](https://ripi.iss.it/ripi/it/il-progetto/rivac-registro-italiano-valvole-cardiache/).

Obiettivo di questo lavoro è mostrare i risultati della progettazione del sistema di raccolta dati del RIPI descrivendo, in particolare, la traduzione dell'architettura logica e funzionale del registro nell'architettura software che sottende il funzionamento della raccolta e gestione dei dati, nel rispetto dei principi che governano l'ingegneria del software e la sicurezza informatica.

Si tratta di un processo che ha come obiettivo la progettazione di uno strumento efficiente, efficace ed affidabile rivolto agli attori che, a livello nazionale, operano nell'ambito dei dispositivi impiantabili. Considerato il modello gerarchico descritto dal DPCM 3 marzo 2017 che collega i registri regionali ai corrispondenti registri nazionali, si ritiene che la piattaforma risultante da questo studio potrà rappresentare un utile riferimento per i tecnici nella realizzazione di sistemi di sorveglianza e registri che presentino architetture simili a quella del RIPI.

Per tale motivo, si è voluto affiancare alla descrizione narrativa dei vari elementi componenti il sistema anche la traduzione di ciascuno di essi in strutture e schemi tipici dell'ingegneria del software in modo che possano essere velocemente acquisiti, trasposti e adattati ai differenti contesti locali.

## **RIAP: IL PUNTO DI PARTENZA**

La progettazione del flusso informativo del RIPI e dei nuovi registri inclusi all'interno della sua architettura ha preso a riferimento l'esperienza maturata in seno al RIAP. Ove possibile, il lavoro è stato impostato in modo da capitalizzare e armonizzare eventuali flussi informativi già esistenti (10).

Il RIAP è stato, di fatto, costituito il 21 giugno 2010 quando, con l'avvio del primo studio per definire il modello di raccolta dati per le protesi di ginocchio, l'allora Comitato Scientifico del progetto "Ampliamento dell'implementazione del flusso informativo in tema di protesi di anca e linkage al repertorio dei dispositivi medici" ha deciso all'unanimità di assumere il nome di "Comitato Scientifico del Registro Italiano ArtroProtesi". In quanto organo direttivo del progetto, il Comitato Scientifico è la sede in cui vengono condivise con tutti gli attori coinvolti (Ministero della Salute, Regioni e Istituzioni partecipanti, rappresentanti della Società Italiana di Ortopedia e Traumatologia, di Confindustria-DM per le aziende produttrici e dell'Associazione Nazionale Pazienti con Malattie Reumatiche e Rare per i pazienti) le strategie e le azioni da intraprendere per la realizzazione del registro.

Attualmente il RIAP coinvolge 15 Regioni (Lombardia, Veneto, Friuli-Venezia Giulia, Toscana, Marche, Lazio, Abruzzo, Molise, Campania, Puglia, Basilicata, Calabria, Sicilia e le due Province Autonome di Trento e Bolzano) che hanno nominato i propri referenti nel Comitato Scientifico. Inoltre hanno manifestato interesse a partecipare al RIAP la Regione Piemonte, due ASL (ASL Roma 1 e ASL Roma 2) e quattro ospedali singoli (Azienda Ospedaliera Universitaria Città della salute e della scienza di Torino; Policlinico Città di Alessandria e Ospedale di Pietra Ligure (SV), entrambi afferenti alla Fondazione Lorenzo Spotorno di Pietra Ligure (SV); Azienda Ospedaliera Universitaria Santa Maria della Misericordia di Udine). Tra queste, stanno raccogliendo attivamente i dati: Lombardia, Toscana, Marche, Campania, Puglia, Basilicata, Calabria, Sicilia e le due Province Autonome di Trento e Bolzano; la ASL Roma 1 e, infine, il Policlinico Città di Alessandria e l'Azienda Ospedaliera Universitaria Santa Maria della Misericordia di Udine (Figura 1).

La completezza – intesa come il rapporto tra il numero di interventi registrati e il numero di interventi effettuati, rilevato dal flusso delle Schede di Dimissione Ospedaliera (SDO) – è mediamente pari a 64,7%. Si raggiungono valori di completezza prossimi a 100% laddove provvedimenti adottati localmente hanno reso obbligatoria la registrazione; la completezza della raccolta dati RIAP, misurata a livello nazionale, è pari a 33,3%. In due contesti, più precisamente le Province Autonome di Trento e Bolzano, la disponibilità di dati per un periodo pari a 10 anni di osservazione ha permesso di impostare le prime analisi di sopravvivenza. Negli anni sono state avviate interlocuzioni anche con il Piemonte, la Valle d'Aosta, il Lazio e la Sardegna che, al momento, non hanno ancora portato alla formalizzazione della loro adesione al registro. L'Emilia-Romagna ha partecipato alla prima fase del progetto e si è ritirata nel 2011 riservandosi di riconsiderare la propria partecipazione una volta che fosse stato raggiunto un grado sufficientemente alto di sviluppo della raccolta dati. Il flusso di raccolta dati del RIAP, in alcuni di questi contesti regionali, è diventato parte integrante dei flussi informativi sanitari, dimostrando di possedere le caratteristiche per diventare un sistema di sorveglianza attivo. Dal 2014, è stato pubblicato annualmente il report annuale del progetto che è scaricabile dal sito web RIAP (11) e rappresenta un riferimento nazionale per quanto riguarda l'attività di chirurgia protesica ortopedica.

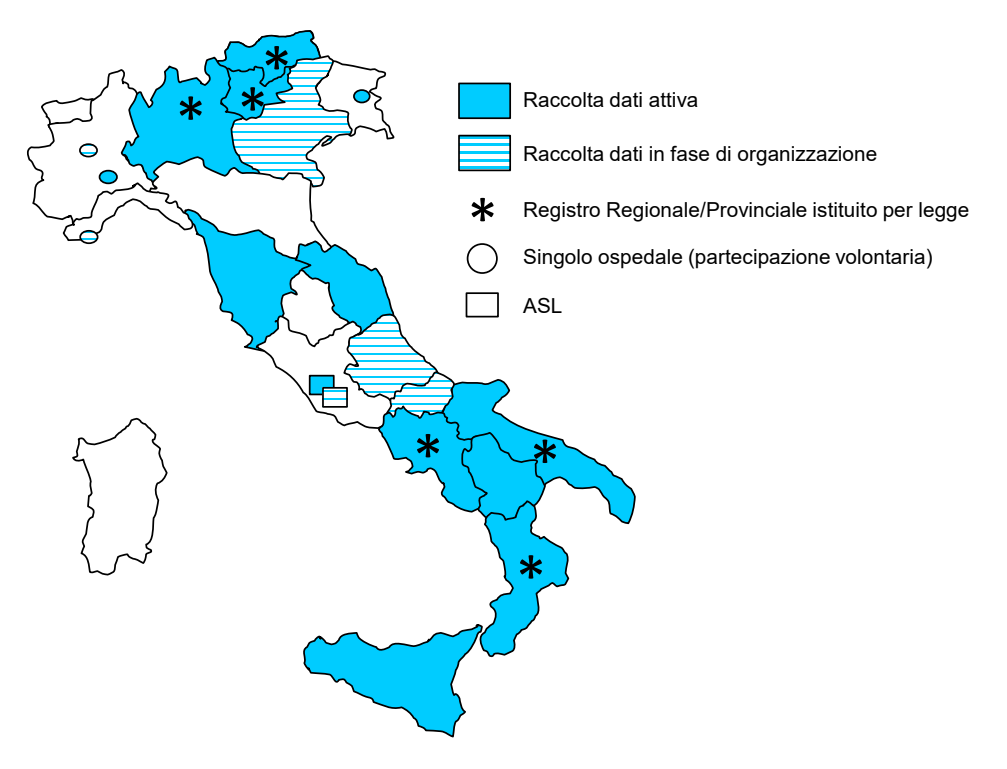

**Figura 1. Partecipanti al RIAP: modalità di adesione alla raccolta dati nazionale e istituzione dei registri a livello locale**

La raccolta dei dati del RIAP si basa su tre pilastri portanti:

- 1. essere una federazione di registri regionali coordinata da un'istituzione *super partes* quale è l'ISS;
- 2. utilizzare per la raccolta dati le SDO integrate da un *Minimum Data Set* (MDS) aggiuntivo indispensabile per raggiungere le finalità proprie del registro quali la valutazione della sicurezza degli impianti e la tracciabilità del dispositivo impiantato;
- 3. realizzare un Dizionario dei dispositivi impiantati, utile a supportare l'operatore nella registrazione nel sistema di dati di elevata qualità per quanto riguarda la codifica del dispositivo stesso.

Tutte le informazioni raccolte nel MDS specifico per ogni articolazione (anca, ginocchio, spalla e caviglia) sono dettagliatamente descritte nei tracciati record specifici disponibili sul sito web RIAP (https://riap.iss.it).

Il processo di raccolta dei dati RIAP è basato su due flussi principali:

*1. Flusso dei dati relativi ai ricoveri* 

I dati degli interventi inclusi nel MDS (dati intervento e dati dispositivi) vengono raccolti dagli ospedali e trasmessi ai centri regionali di coordinamento che provvedono a effettuare il linkage con le SDO. Per le Regioni che non avessero già sviluppato un proprio flusso informativo locale, il RIAP ha messo a disposizione l'applicazione web RaDaR (Raccolta Dati Ricoveri) che permette ai referenti regionali di monitorare le attività svolte nelle strutture partecipanti e agli operatori delle strutture abilitate di raccogliere i dati degli interventi (MDS), agevolando la raccolta delle informazioni necessarie all'identificazione dei dispositivi impiantati. Tale applicazione consente di selezionare i dispositivi utilizzando menu a tendina, accedendo direttamente al Dizionario RIAP-DM attraverso l'applicazione OrtMeDIC (Ortopedia *Medical Device* Interrogazione Completa). Viene evitato così l'input manuale dei codici prodotto e dei fabbricanti e, conseguentemente, si riduce notevolmente la possibilità di errori dovuti a un'errata digitazione. Una volta linkati a livello del Centro di riferimento regionale, i dati confluiscono nel database del progetto RIAP (DB RIAP – ISS, Dati ricoveri) attraverso l'applicazione SOnAR (Sincronizzazione Online Automatica dei Ricoveri).

*2. Flusso dei dati relativi alla identificazione del DM impiantato* 

Il flusso dei dati relativi ai dispositivi medici risponde all'esigenza di identificare e caratterizzare correttamente i dispositivi trasmessi dal flusso dei dati relativi ai ricoveri. Tale funzione viene svolta utilizzando il Dizionario RIAP-DM che contiene l'elenco aggiornato di codici prodotto e descrizioni dei dispositivi forniti dai fabbricanti che stanno collaborando con il RIAP. La qualità dei dati ricevuti e registrati nel Dizionario RIAP-DM è verificata grazie a specifiche procedure di controllo messe a punto dal gruppo di lavoro RIAP che permettono di effettuare una comparazione con le informazioni presenti nell'Open data della Banca dati dei dispositivi medici del Ministero della Salute.

La [Figura 2](#page-12-0) mostra questo processo di raccolta dei dati del RIAP.

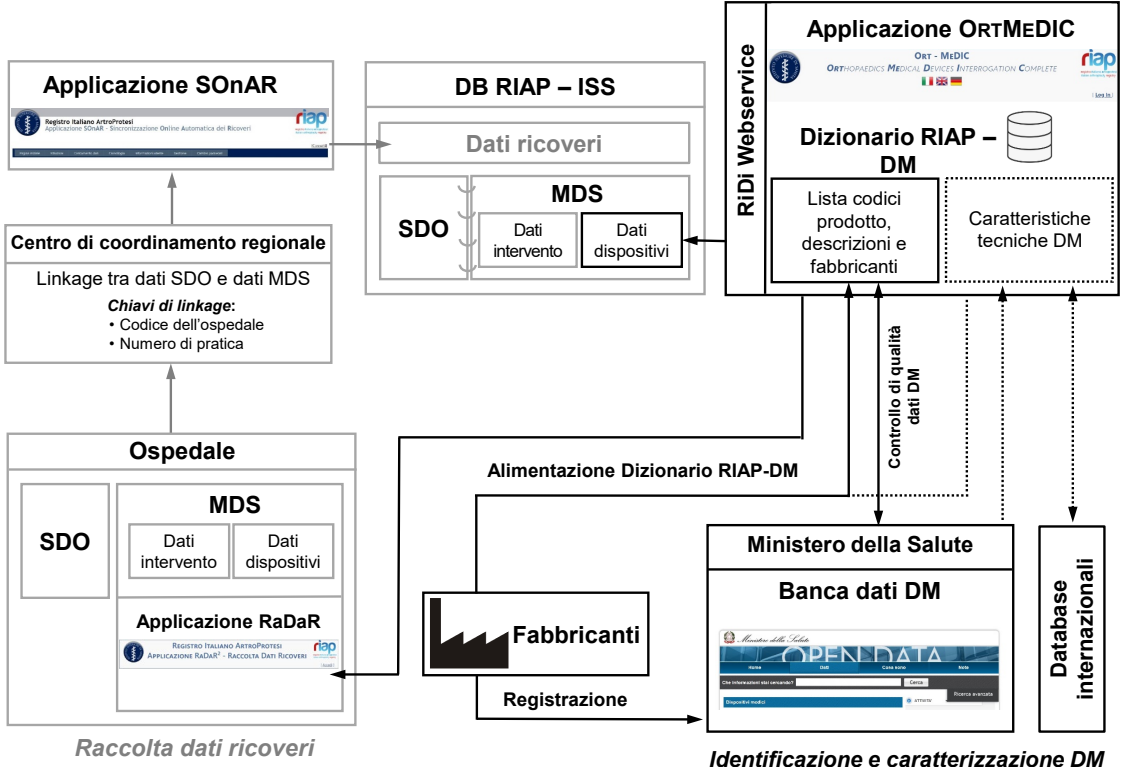

<span id="page-12-0"></span>

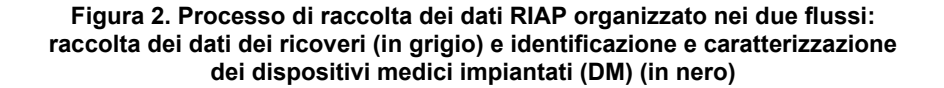

## **BASI CONCETTUALI E OPERATIVE PER LA PROGETTAZIONE DELLA PIATTAFORMA RIPI**

Alla luce dell'esperienza maturata attraverso la collaborazione con i partecipanti nel corso degli anni di esercizio del RIAP e della necessità di rispondere alle mutate esigenze, a seguito della crescente attenzione a livello nazionale e internazionale sul tema dei registri, è stato avviato uno studio avente come obiettivo finale la progettazione di una infrastruttura di raccolta dati per il RIPI, di cui il RIAP è parte.

Nel dettaglio, lo studio in questione si è reso necessario per:

- − predisporre una piattaforma *cloud* modulare a supporto della raccolta dati dei registri RIPI (10);
- − modellare l'accesso alle funzionalità tramite un modello di sicurezza che si basa sull'organizzazione territoriale federata della sanità pubblica (11);
- − supportare l'accesso da parte di un numero crescente di partecipanti, a seguito dell'applicazione del DPCM 3 marzo 2017 (8);
- − predisporre l'integrazione dell'infrastruttura RIPI nel Nuovo Sistema Informativo Sanitario (NSIS - [http://www.salute.gov.it/portale/temi/p2\\_4.jsp?lingua=italiano&tema=](http://www.salute.gov.it/portale/temi/p2_4.jsp?lingua=italiano&tema=%20Piani,%20finanziamenti%20e%20monitoraggio%20del%20SSN&area=sistemaInformativo)  [Piani,%20finanziamenti%20e%20monitoraggio%20del%20SSN&area=sistemaInformativo\)](http://www.salute.gov.it/portale/temi/p2_4.jsp?lingua=italiano&tema=%20Piani,%20finanziamenti%20e%20monitoraggio%20del%20SSN&area=sistemaInformativo);
- − automatizzare i controlli di qualità applicati ai dati quando questi vengono ricevuti dai partecipanti (10);
- − supportare la collaborazione con il *National Joint Registry* (NJR) del Regno Unito e l'*EndoProthesenRegister Deutschland* (EPRD) tedesco al progetto *Component Database* (CDB), per la condivisione di informazioni tecniche sulle caratteristiche dei dispositivi impiantati integrando così, nel Dizionario RIAP-DM, le informazioni necessarie alla caratterizzazione dei DM (12).

Nel progettare tale infrastruttura, si è preso a riferimento quanto già realizzato per il RIAP, in particolare le tre applicazioni:

- 1. RaDaR, per la raccolta dei dati nelle strutture partecipanti,
- 2. SOnAR, per la trasmissione dei dati dalle regioni partecipanti al RIAP,
- 3. OrtMeDIC, per la gestione e l'interrogazione del Dizionario RIAP-DM,

integrandole con ulteriori funzionalità necessarie per la gestione di un sistema articolato che possa comprendere al proprio interno più registri ed estendendole, quindi, in modo formale al contesto più ampio del RIPI.

Inoltre, si è fatto largo uso di quelli che sono gli standard attuali nella gestione dei dati e degli aspetti di sicurezza, nel rispetto delle normative attualmente vigenti (13) per rispondere alle esigenze emerse a seguito degli anni di esercizio dell'infrastruttura attuale e della collaborazione con i partecipanti al progetto.

In particolare, dove possibile, si è usata una rappresentazione dei dati strutturata, basata sul formato XML (*eXtensible Markup Language*) (14), che ha permesso di formalizzare la struttura dei dati in maniera che ogni informazione fosse contrassegnata da tag descrittivi.

Inoltre, considerato che il formato XML è quello attualmente adottato a livello nazionale per lo scambio di dati con NSIS (15), si è ritenuto che l'adozione in modo ampio di tale formato per il RIPI potesse, in un prossimo futuro, supportare agevolmente l'interoperabilità con NSIS.

In questo capitolo, vengono descritti i principi che regolano l'architettura del sistema di raccolta dati RIPI e la loro applicazione per realizzare le diversi componenti della piattaforma, in particolare il modello di sviluppo e sicurezza adottato e l'organizzazione della piattaforma nelle seguenti cinque componenti:

- 1. Autenticazione,
- 2. Amministrazione, Autorizzazione e Gestione Territoriale (AmAGeT),
- 3. Raccolta Dati Ricoveri (RaDaR),
- 4. Sincronizzazione Online Automatica Ricoveri (SOnAR),
- 5. Gestione dei Dispositivi Impiantabili (GeDI),

focalizzandosi su ciascuna di esse e riportando le motivazioni che hanno condotto alle varie scelte progettuali.

Verrà inoltre illustrato il sistema di Modellazione delle *business rules* alla base delle procedure di controllo di qualità sui dati.

## **Modello di sviluppo e sicurezza**

Il progetto RIPI gestisce dati relativi alla salute e alla sicurezza dei pazienti. Per questo motivo, nel progetto della piattaforma, si è prestata particolare attenzione agli aspetti di gestione dei dati e tutela della loro sicurezza e riservatezza

#### **Modello di sviluppo**

Al fine di gestire nella maniera più fedele possibile i requisiti di dominio della piattaforma, dettati da leggi e regolamenti che partono dalla modellazione del dato (es. schemi e flussi di dati) (22, 23), la progettazione ha avuto come di punto di partenza la struttura dei dati da gestire, seguendo un approccio *data-first* (18). Seguendo il tradizionale approccio *object-data-model* (19), la struttura dei dati avrebbe dovuto seguire quella degli oggetti attraverso i quali modellare la realtà di dominio. In questo caso, dovendo rispettare specifici regolamenti, si è seguito un paradigma *data-to-object-model*, secondo il quale sono gli oggetti ad essere modellati sulla realtà dei dati. Nell'adottare questo paradigma, il dato non è stato il punto centrale per obiettivi di performance e complessità computazionale, quanto piuttosto poiché è stato preso a riferimento per la descrizione dei requisiti di dominio.

#### **Modello di sicurezza**

Il progetto RIPI gestisce dati relativi alla salute e alla sicurezza dei pazienti; per questo la sicurezza delle informazioni rappresenta un aspetto chiave nella progettazione della piattaforma. Ciò ha indotto una progettazione secondo il principio di *security by design* (20), che garantisce accesso sicuro e riservato alle informazioni attraverso la combinazione di modelli di sicurezza noti in letteratura con lo stato dell'arte tecnologico in materia di autenticazione degli utenti, trasmissione e trattamento dei dati

La piattaforma adotta il modello di sicurezza basato su ruoli (*Role Based Access Control,* RBAC) (21) e una variazione del modello di integrità di Biba (22), entrambi noti in letteratura. Dall'integrazione di questi due modelli di sicurezza è nato, nella piattaforma, il modello dell'organizzazione territoriale federata della sanità pubblica. Seguendo questo modello di gerarchia, ogni utente, in funzione del proprio ruolo ha responsabilità ben precise sull'ambito assegnato e sugli utenti a questo appartenenti.

Nel modello qui descritto, con il termine "ambito" si intende una regione, un'azienda sanitaria locale in una regione, una struttura in un'azienda sanitaria locale (o parte di essa) o una unità operativa in una struttura. Gli ambiti descrivono fisicamente l'organizzazione della struttura federata del sistema sanitario, mentre l'assegnazione ruolo-ambito permette di ricostruirne l'organigramma, assegnando a ciascun utente un ruolo che gli permetta di eseguire operazioni consone alla sua posizione nella gerarchia reale.

In particolare, per ciascuna delle componenti del sistema, sono definiti dei ruoli specifici che conferiscono agli utenti che vi accedono determinate autorizzazioni nell'ambito di queste. All'atto della registrazione, a ciascun utente registrato vengono generalmente assegnati uno o più ruoli su uno o più ambiti attraverso la componente AmAGeT (descritta più avanti).

Il possesso di un determinato ruolo nella componente AmAGeT assegna un ruolo corrispondente in ciascuna delle altre componenti, come mostrato in Figura 3, secondo modalità che saranno presentate di seguito.

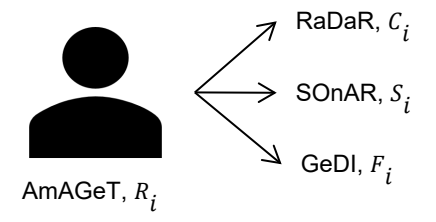

**Figura 3. Mappa dei ruoli tra la componente AmAGeT e le altre componenti del sistema**

Questa caratteristica è stata introdotta per permettere di estendere agevolmente la piattaforma attraverso componenti nuovi o aggiornando quelli esistenti.

I ruoli sono definiti attraverso un livello numerico che cresce scendendo nella gerarchia. Una posizione più bassa nella gerarchia garantisce all'utente minori poteri in termini di autorizzazioni e ambito. Secondo il modello di sicurezza qui presentato, un utente con ruolo di livello più elevato ha autorità sugli utenti il cui ruolo è di livello inferiore e si applica su un ambito compreso in quello dell'utente di livello superiore (es. il referente regionale per una data regione ha autorità sugli utenti che hanno assegnato come ambito aziende sanitarie, strutture e unità operative della regione assegnata). Seguendo questo principio, da un punto di vista autorizzativo, gli utenti il cui ruolo ha un livello più elevato possono accedere ai dati e alle funzionalità degli utenti il cui ruolo ha un livello inferiore, mentre il contrario non è ammesso. Quest'ultimo aspetto è stato reso possibile attraverso il rilassamento della proprietà *no read-down* del modello di Biba.

Il modello di sicurezza qui presentato è stato concepito per dare agli utenti l'autonomia di gestire i propri ambiti, definendo dove possibile, ambiti più piccoli, da assegnarsi a responsabili dedicati, che a loro volta hanno autorità sugli ambiti assegnati. Questo decentralizza la gestione e le operazioni sui singoli ambiti.

I ruoli che compongono le attuali gerarchie nelle singole componenti, che saranno presentati nei paragrafi dedicati, sono quelli necessari per le esigenze attuali della piattaforma. Tuttavia, la piattaforma è stata concepita per essere estesa qualora queste esigenze dovessero mutare, oppure si volesse adottare la medesima struttura per altri contesti basati su gerarchie territoriali.

Qualunque attività sulla piattaforma si basa sull'applicazione stretta del modello RBAC e del modello mandatorio di sicurezza specificato, salvo nei casi in cui sia esplicitamente prevista un'eccezione. Di conseguenza, il mancato possesso dei privilegi (ruolo) su qualsiasi elemento del database (entità, relazione, singola istanza), ne impedisce l'accesso. Ove specificato, verrà impedita l'enumerazione degli elementi del database e, di conseguenza, anche la visualizzazione.

Gli utenti possono accedere alla piattaforma attraverso una singola procedura di login comune, indipendente dal ruolo, dai ruoli o dai territori loro assegnati (*Single Sign-On*). A seguito del login eseguito con successo, ciascun utente, in base al ruolo o ai ruoli a esso assegnati può scegliere il ruolo con cui vuole operare nel sistema e, dove previsto, il territorio su cui vuole seguire le operazioni previste dal ruolo selezionato. Il processo di login è descritto dettagliatamente nell'Appendice A1 – Modello della procedura di login.

## **Componenti dell'architettura**

La piattaforma progettata si basa su un'architettura a *plugin* (23). Con tale termine si intende una architettura in cui le componenti, strutturalmente separate, sfruttano le funzionalità messe a disposizione da un *core* comune e interagiscono tra di loro attraverso le metodologie proprie delle architetture basate sui servizi (23). L'organizzazione in termini di componenti qui presentata replica quella dell'infrastruttura RIAP, generalizzandola e migliorandola dal punto di vista della gestione dei dati, per privilegiarne la qualità e la sicurezza. Oltre a questi miglioramenti, è stata introdotta una gestione centralizzata dell'autenticazione e delle autorizzazioni, attraverso una componente di autenticazione e una componente di amministrazione e autorizzazione che rispetta il modello dell'organizzazione federata del Servizio Sanitario Nazionale (SSN) (11). Seguendo il paradigma delle architetture a servizi, tutte le componenti hanno tra loro interazioni trasparenti e omogenee. La piattaforma progettata è costituita dalle seguenti cinque componenti:

- 1. Autenticazione, componente per l'assegnazione e la verifica delle credenziali degli utenti, la gestione delle procedure di *Single Sign-On* per l'accesso alle componenti e la registrazione dei tentativi di accesso nel rispetto dei regolamenti in materia;
- 2. AmAGeT, componente di Amministrazione, Autorizzazione e Gestione Territoriale;
- 3. RaDaR, componente di Raccolta Dati Ricoveri;
- 4. SOnAR, componente di Sincronizzazione Online Automatica Ricoveri;
- 5. GeDI, componente per la Gestione dei Dispositivi Impiantabili, costituita dalle subcomponenti Dizionario DM, MeDIC (*Medical Device* Interrogazione Completa) e RiDi (Ricerca Dispositivi):

La Figura 4 mostra l'architettura descritta e i principali flussi di dati previsti dal registro.

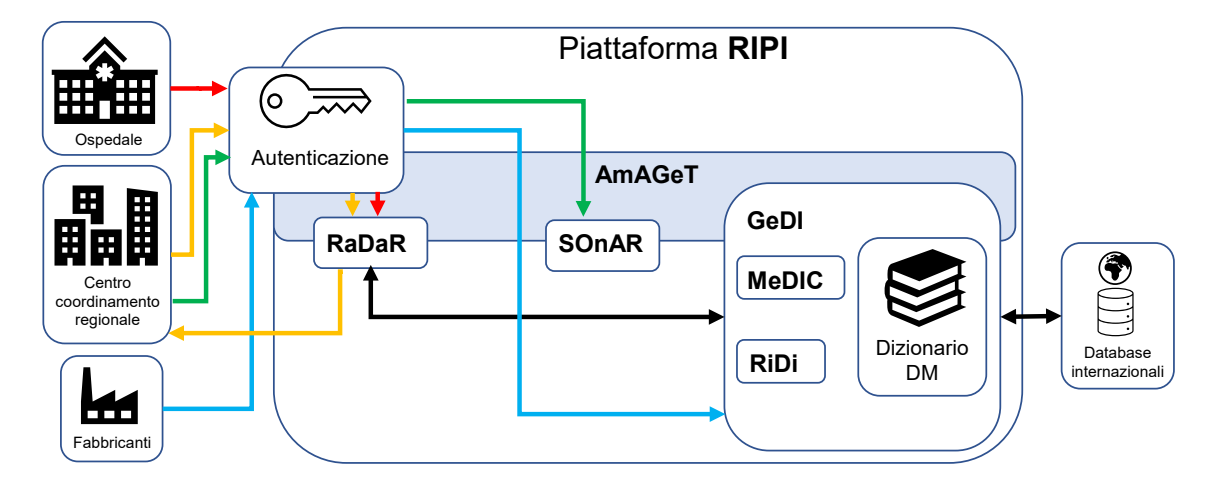

**Figura 4. Architettura della nuova piattaforma RIPI (Registro Italiano delle Protesi Impiantabili) e flussi di dati del registro**

#### **Autenticazione**

La componente di autenticazione permette agli utenti di accedere alla piattaforma e alle sue funzionalità attraverso una procedura *Single Sign-On*, garantendo un elevato livello di sicurezza attraverso il supporto dell'autenticazione a due fattori. L'autenticazione è un fattore cruciale nella sicurezza del sistema, in quanto permette agli utenti di accedere al sistema a seguito della verifica delle credenziali e successivamente ne permette l'autorizzazione, necessaria per l'accesso controllato alle funzionalità. Per questo motivo si è scelto di adottare componenti di autenticazione standard (es. Microsoft Identity) la cui efficacia sia verificata. L'adozione di componenti standard ne permette in futuro l'estensione o la sostituzione per adottare nuovi sistemi di autenticazione (es. SPID, Sistema Pubblico di Identità Digitale).

#### **AmAGeT**

La componente AmAGeT è il *core* della piattaforma poiché è deputata alla gestione del modello di sicurezza basato sui ruoli (RBAC) costruito sul modello dell'organizzazione territoriale federata della sanità pubblica. A regime, la componente dovrà gestire i profili e le autorizzazioni degli utenti registrati.

#### **Ruoli**

I ruoli necessari per la modellazione e la gestione dell'organizzazione territoriale federata della sanità pubblica, nell'ambito della componente AmAGeT sono di due tipi, l'Amministrazione, all'apice della gerarchia e senza limiti operazionali, e il Referente Territoriale,  $R_i$ , che può operare sull'ambito che gli viene assegnato. Seguendo l'organizzazione dell'SSN, l'Amministrazione rappresenta le entità nazionali, come l'ISS, mentre la gerarchia configurabile dei referenti territoriali modella la federazione del sistema sanitario.

Basandosi su questi due tipi di ruoli, il modello della sanità adottato si basa sui seguenti ruoli:

- $-$  Amministrazione,  $R_0$  (Coordinatore);
- $-$  Referente territoriale,  $R_i$ :
	- $\circ$   $R_1$  (Referente regionale);
	- $R_2$  (Referente ASL);
	- $\circ$   $R_3$  (Referente SDO);
	- $\circ$   $R_4$  (Responsabile UO);
	- $\circ$   $R_5$  (Operatore sanitario).

La Figura 5 mostra la gerarchia dei ruoli AmAGeT nella Piattaforma.

Allo stato iniziale, il sistema si presenta con un solo utente Amministratore e i *mapping* tra ruoli definiti.

Nell'ottica di gestione decentrata degli ambiti, l'Amministratore iniziale definisce gli ambiti regionali e vi assegna dei responsabili. Questo inizia l'operatività decentrata, perché i referenti regionali, operando nelle modalità previste, creano gli ambiti contenuti nelle regioni, ovvero le aziende sanitarie locali, a cui sono assegnati i referenti ASL.

In generale, dal punto di vista della gestione territoriale, un utente con un dato ruolo su un determinato ambito, può creare ambiti più piccoli in esso contenuti, e assegnarvi un referente con ruolo di livello inferiore al suo. In questo modo, il responsabile di livello superiore mantiene autorità operativa sui ruoli e sugli ambiti da lui definiti, pur essendo questi gestiti in maniera indipendente dal momento dell'assegnazione.

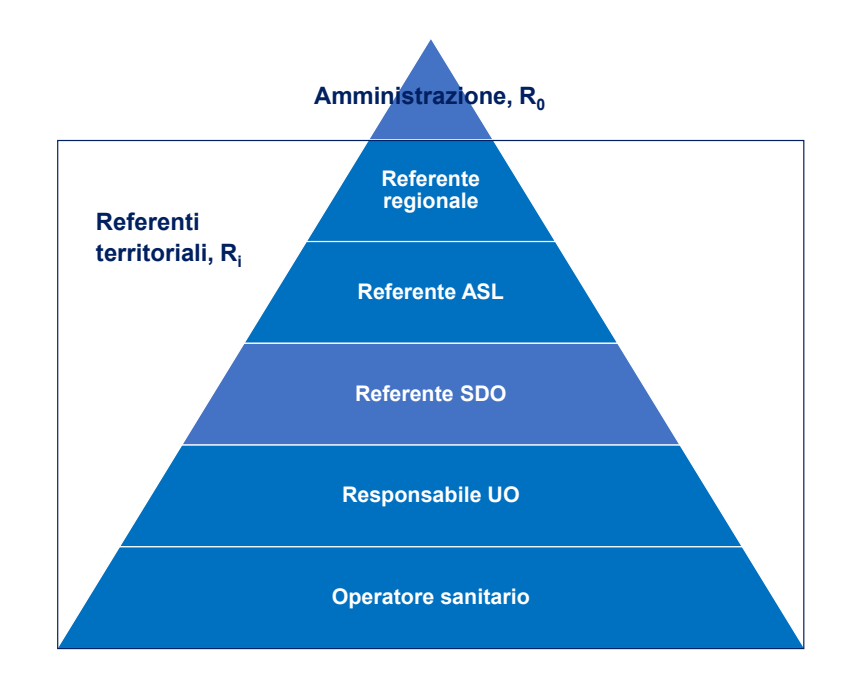

**Figura 5. Gerarchia dei ruoli utente supportati dalla componente AmAGeT**

Le operazioni di gestione territoriale consentite a ciascuno dei ruoli presentati sono le seguenti:

- $-$  Amministrazione,  $R_0$ :
	- $\circ$  *Gestione di qualunque utente con ruolo gerarchicamente inferiore*  $R_i$ ,  $i > 0$ (compreso l'accreditamento dei referenti territoriali);
	- $\circ$  *Tutte le operazioni previste per i ruoli gerarchicamente inferiori*  $R_i$ ,  $j > 0$ .
- − Referente territoriale,  $R_i$ ,  $i \in [1, \max(l)]$ , nel rispetto degli ambiti di competenza:
	- $\circ$  se  $i = 1$  ( $R_1$ , es. referente regionale):
		- *Visualizzazione, accettazione, rifiuto, revoca delle richieste di accreditamento* di qualunque ruolo inferiore o uguale al proprio  $(R_i, j \in [1, \max(l)])$ . In altri termini, un Referente regionale può accreditare, sui propri ambiti (o loro sottoinsiemi), altre figure di tipo Referente regionale, Referente ASL, Referente SDO, Responsabile UO e Operatore sanitario.
	- $\circ$  se  $i > 1$  (es. tutta la gerarchia dei referenti, per una singola regione, al di sotto dei referenti regionali):
		- *Visualizzazione, accettazione, rifiuto, revoca delle richieste di accreditamento* di qualunque ruolo strettamente inferiore al proprio  $(R_i, j \in [i + 1, \max(l)])$  su ambiti compresi o uguali al proprio. Ad esempio, a un Referente ASL non è permesso accreditare altre figure di tipo Referente ASL, ma è permesso accreditare utenti con ruoli di Referente SDO, Responsabile UO e Operatore sanitario che fanno richiesta.
	- o indipendentemente dal livello del ruolo  $R_i$  ( $i \in [1, \max(l) 1]$ , ovvero tutti i referenti territoriali eccetto l'ultimo livello, i chirurghi):
		- *Gestione di qualunque utente con ruolo gerarchicamente inferiore*  $R_i$ ,  $j > i$ ;
- **Associazione di qualunque utente con ruolo gerarchicamente inferiore**  $R_i$ ,  $j > i$ ad ambiti compresi o uguali al proprio;
- *Supervisione delle attività negli ambiti compresi o uguali al proprio*;
- *Gestione* (creazione, modifica, eliminazione, disattivazione/riattivazione) *di territori e strutture*
- o indipendentemente dal livello del ruolo  $R_i$  ( $i \in [1, \max(l)]$ ):
	- $\blacksquare$  *Delega ad altri utenti a svolgere il proprio stesso ruolo*  $R_i$  (abilitati perciò a svolgere le stesse funzioni) ma senza possibilità di delegare ulteriormente. In altri termini, ciascun Referente territoriale può avere uno o più utenti delegati a esso funzionalmente equivalenti, a cui è inibita la capacità di delega (*il delegato non può delegare*). La figura del delegato ha come scopo quello di poter supportare la possibilità che un utente possa operare in vece di un altro, su autorizzazione esplicita di quest'ultimo.

Sulla base di quanto avviene nella realtà delle strutture, gli utenti con ruolo Responsabile UO sono automaticamente associati come operatori sanitari delle strutture che essi gestiscono.

#### **RaDaR**

La componente RaDaR è funzionale alla raccolta dei dati dei ricoveri che includono tutte le informazioni sugli interventi di impianto di dispositivi sia cliniche sia relative ai dispositivi impiantati.

Tale componente permette la gestione della raccolta dati strutturati in modo conforme con le policy legate ai dati clinici. I dati vengono raccolti in modo strutturato e sono gestiti da un database relazionale.

L'accesso alle informazioni è disciplinato da regole, per garantire un elevato livello di configurabilità e granularità, tali da permettere di differenziare l'accesso ai dati in modo coerente alle policy di sicurezza stabilite.

Il sistema prevede inoltre che ogni modifica sui dati sia tracciata raccogliendo tutte le informazioni necessarie all'identificazione, in ogni momento, di chi e quando ha effettuato operazioni di modifica e quali modifiche siano state effettuate.

Per quanto riguarda l'indicazione dei dispositivi impiantati nelle schede cliniche, questi devono essere scelti tra quelli del Dizionario DM, integrato in GeDI. Se un dispositivo non fosse presente nel Dizionario, l'operatore sanitario dovrebbe richiederne l'inserimento tramite la funzionalità integrata e, fintantoché il dispositivo non verrà inserito, la scheda clinica non potrà essere chiusa. Questo previene l'inserimento manuale dei dati di dispositivo, che negli anni di esercizio del registro si è dimostrato portatore di problematiche nel riconoscimento dei dispositivi rispetto al Dizionario.

Le funzionalità principali di RaDaR sono:

- − consultazione dei dati presenti nella piattaforma anche tramite un sistema di reportistica predefinito;
- − accesso alle schede ricovero (inserimento, modifica, cancellazione, validazione) e agli interventi di artroprotesi correlati;
- − download delle schede ricovero in vari formati, tra cui .xlsx e .pdf, complete di interventi e dispositivi correlati, per un dato periodo;
- − segnalazione/verifica dello stato dei dispositivi mancanti.

#### **Ruoli**

I ruoli necessari per il funzionamento della componente RaDaR, nel rispetto degli ambiti di competenza, sono i seguenti:

- $-$  Amministrazione,  $C_0$ :
	- o *Lettura* dei dati;
	- o *Invalidazione* di dati precedente validati dal ruolo di competenza (Referente territoriale di ultimo livello, in altri termini il Chirurgo,  $R_i$ ,  $j = \max(l)$ ).
- $-$  Responsabile territoriale,  $C_1$ :
	- o *Lettura* dei dati.
- $-$  Responsabile clinico,  $C_2$ :
	- o *Lettura* dei dati;
	- o *Aggiornamento* di dati NON validati;
	- o *Eliminazione* di dati NON validati;
	- o *Validazione* di dati (es. chiusura di cartelle cliniche).
- $-$  Operatore sanitario,  $C_3$ :
	- o *Inserimento* di nuovi dati;
	- o *Lettura* dei dati;
	- o *Aggiornamento* di dati NON validati;
	- o *Eliminazione* di dati NON validati;
	- *Validazione* di dati (es. chiusura di cartelle cliniche)

La Figura 6 mostra la gerarchia dei ruoli RaDaR nella Piattaforma.

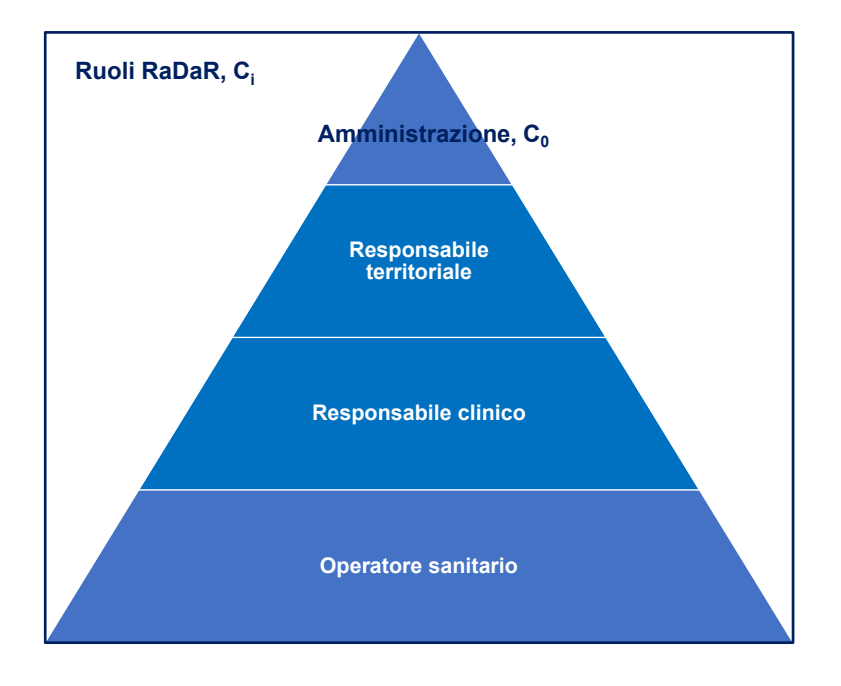

**Figura 6. Gerarchia dei ruoli utente supportati dalla componente RaDaR**

La componente è rivolta principalmente agli operatori sanitari che, nel rispetto degli ambiti loro assegnati, hanno accesso all'intero set di funzionalità. Nonostante ciò, gli utenti con ruolo di livello superiore agli operatori sanitari hanno accesso ad un insieme limitato di funzionalità, principalmente per motivi gestionali.

La validazione dei dati clinici, che può essere eseguita esclusivamente dagli utenti con ruoli  $C_2$  e  $C_3$  e non è consentita ai delegati, impedisce, successivamente alla sua esecuzione, qualsiasi operazione di modifica, ovvero aggiornamento ed eliminazione sui dati coinvolti. È possibile, in via eccezionale, procedere alla modifica di dati validati da parte delle utenze con ruolo autorizzato alle modifiche richieste, previa invalidazione dei dati da parte di utenti abilitati a tale funzione.

#### **SOnAR**

SOnAR consente alle regioni alimentanti il flusso RIAP la trasmissione dei dati al Registro, verificando contestualmente la correttezza e la conformità degli stessi alle specifiche definite dal Registro quali gli *Schemi XML* (24), i *Tracciati Record* (25) e la *Procedura per la trasmissione dei dati* (26).

Tale componente, oltre a validare la conformità dei dati rispetto a uno schema formale, dovrà contestualmente applicare una serie di controlli sintattici e semantici utili a misurare la qualità dei dati trasmessi, descritti nella *Procedura per il controllo di qualità dei dati* (27), fornendo al termine dell'elaborazione un report contenente tutte le anomalie riscontrate e un output sintetico conforme alle metriche di qualità adottate. Non appena il sistema avrà terminato i suddetti controlli invierà una notifica all'utente di disponibilità online di detto report.

Per ciò che riguarda i formati di trasmissione dei dati, sarà supportata sia la trasmissione tramite *flat-file* che tramite file XML, secondo i formati specificati di seguito.

#### **Ruoli**

I ruoli necessari per il funzionamento della componente SOnAR (e le operazioni ad essi permesse) sono i seguenti:

- $-$  Amministrazione  $S_0$ :
	- o *Visualizzazione, accettazione, rifiuto, revoca delle richieste di accreditamento* di utenti SOnAR;
	- o *Gestione degli utenti abilitati all'uso di SOnAR*;
	- o *Accesso ai dati* (in lettura e scrittura) *e alla reportistica della componente.*
- − Responsabile territoriale 1, nel rispetto degli ambiti di competenza:
	- o *Visualizzazione, accettazione, rifiuto, revoca delle richieste di accreditamento* di utenti SOnAR;
	- o *Gestione degli utenti abilitati all'uso di SOnAR*;
	- o *Accesso ai dati* (in lettura e scrittura) *e alla reportistica della componente.*
- − Utente SOnAR 2, nel rispetto degli ambiti di competenza:
	- o *Caricamento* di nuovi dati;
	- o *Accesso ai dati* (in lettura e scrittura) *e alla reportistica della componente.*

La Figura 7 mostra la gerarchia dei ruoli RaDaR nella Piattaforma.

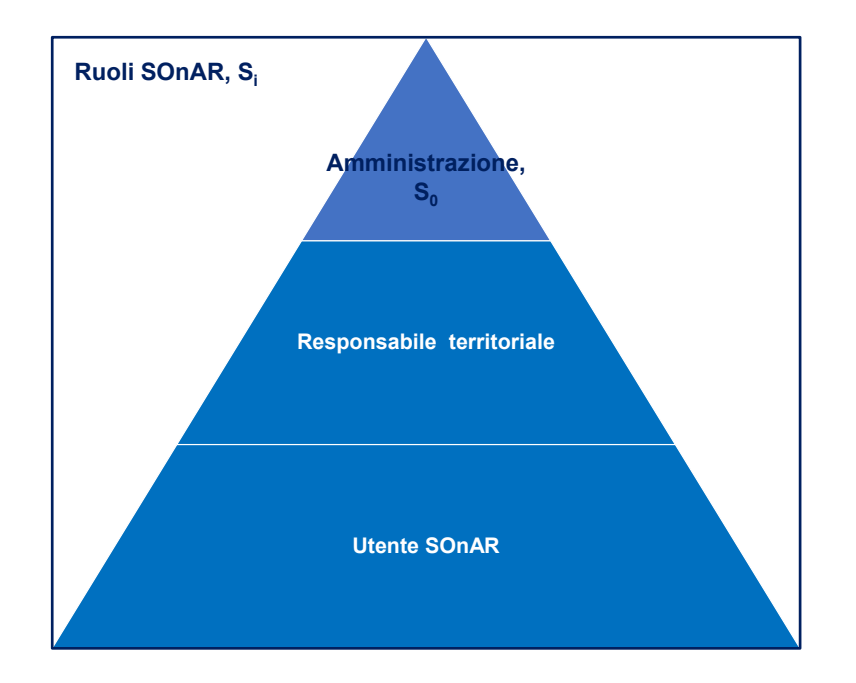

**Figura 7. Gerarchia dei ruoli utente supportati dalla componente SOnAR**

#### **Formati di trasmissione dei dati**

SOnAR supporta la trasmissione dei dati sia in formato *flat-file* sia in formato strutturato:

- − Il formato *flat-file* è utilizzato dalle versioni precedenti dell'applicazione. La struttura e gli esempi di file in questo formato sono descritti nel dettaglio nella *Procedura Operativa Organizzazione dei file e Trasmissione dati RIAP.*
- − L'organizzazione del file in formato strutturato XML è definita attraverso schemi XSD (XML *Schema Definition*). I dati sono contenuti in coppie di file XML  $\lt$  SDO, MDS  $\gt$ , che contengono rispettivamente le informazioni relative ai ricoveri (SDO) e agli interventi e dispositivi utilizzati (MDS). I suddetti file sono organizzati seguendo i rispettivi schemi XSD e la documentazione a essi associata (24).

Gli schemi XSD sopra descritti sono stati ottenuti dall'analisi dei flussi di trasmissione dati nazionali per le SDO al Ministero della Salute. In particolare:

- − Lo schema XSD per la descrizione delle SDO è stato progettato per essere pienamente compatibile con quello predisposto dal Ministero della Salute, per garantire la massima interoperabilità con i flussi già esistenti. Questo permetterà alle regioni di utilizzare, per le trasmissioni al RIAP, una parte del flusso di dati che già viene predisposto per il Ministero, senza ulteriori modifiche.
- − Lo schema XSD per la descrizione della parte MDS è stato concepito come un'estensione dello schema SDO, che consente di aggiungere alle informazioni già raccolte attraverso il flusso SDO, quelle che vengono raccolte dai registri del RIPI. Lo schema per la parte MDS è stato progettato per essere modulare nel senso che, i dati raccolti da ciascun registro supportato, sono, nello schema, dei moduli indipendenti. In questo modo sarà possibile

supportare altri registri, mantenendo la compatibilità con i precedenti, estendendolo con nuovi moduli. Ad esempio, lo schema attualmente in uso supporta, attraverso il modulo *datiRIAP*, la raccolta dei dati relativi agli interventi di anca, ginocchio, spalla e caviglia tracciati dal RIAP. Nel momento in cui saranno disponibili i tracciati record per gli ulteriori registri che comporranno il RIPI, verranno aggiunti i moduli relativi a ciascun registro, mantenendo lo schema unico e compatibile con i dati prodotti precedentemente.

La Figura 8 mostra, graficamente, come gli schemi XSD del RIPI estendano la SDO.

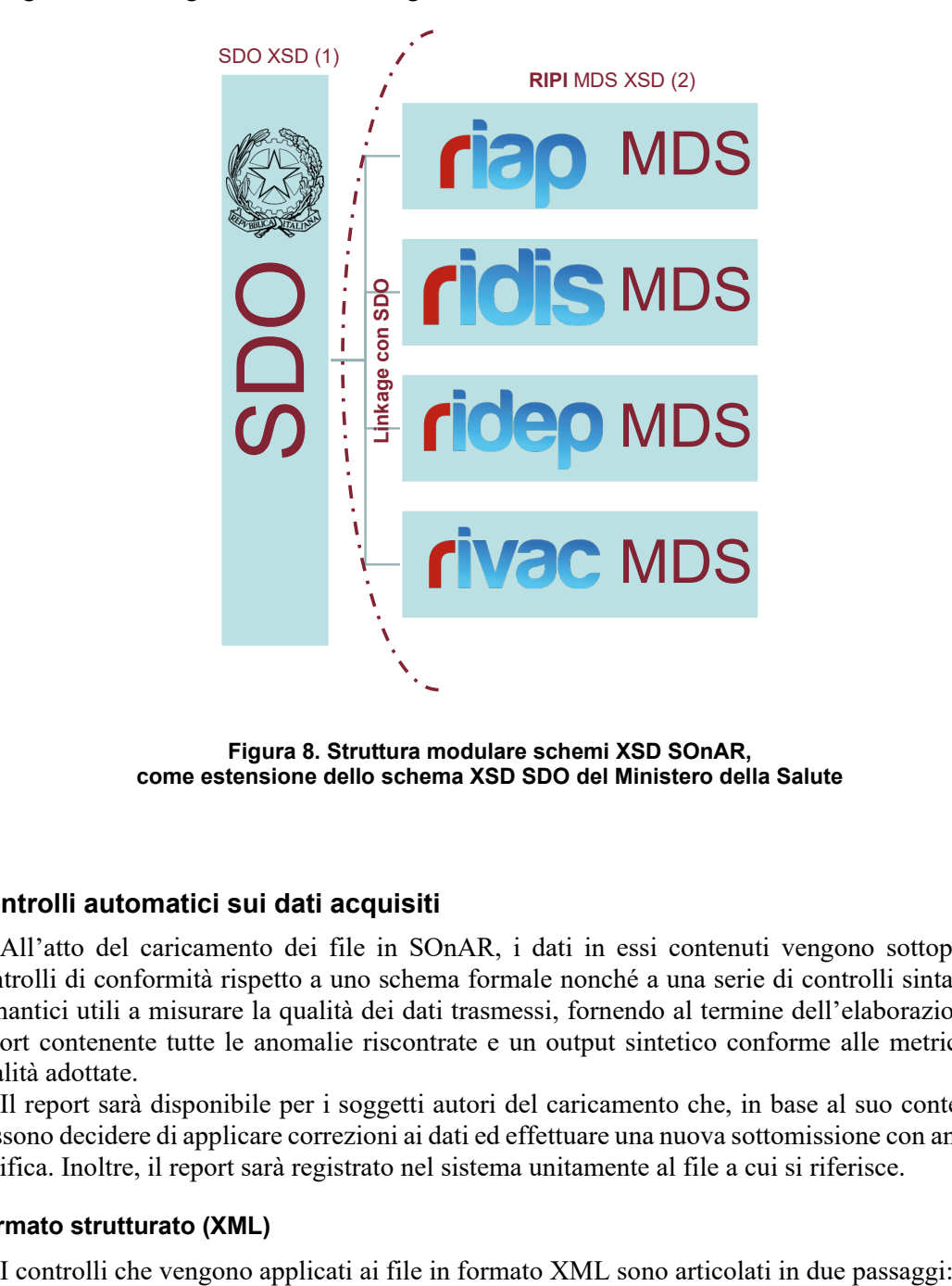

**Figura 8. Struttura modulare schemi XSD SOnAR, come estensione dello schema XSD SDO del Ministero della Salute** 

#### **Controlli automatici sui dati acquisiti**

All'atto del caricamento dei file in SOnAR, i dati in essi contenuti vengono sottoposti a controlli di conformità rispetto a uno schema formale nonché a una serie di controlli sintattici e semantici utili a misurare la qualità dei dati trasmessi, fornendo al termine dell'elaborazione un report contenente tutte le anomalie riscontrate e un output sintetico conforme alle metriche di qualità adottate.

Il report sarà disponibile per i soggetti autori del caricamento che, in base al suo contenuto, possono decidere di applicare correzioni ai dati ed effettuare una nuova sottomissione con annessa verifica. Inoltre, il report sarà registrato nel sistema unitamente al file a cui si riferisce.

#### **Formato strutturato (XML)**

- 1. Verifica formale del file rispetto al corrispondente schema XSD;
- 2. Controllo di corretta applicazione business rules (controlli di qualità).

I controlli di qualità hanno come obiettivo il controllo del rispetto delle dipendenze tra i valori che le singole variabili possono assumere. Il dettaglio di questi controlli, nonché gli eventuali errori da questi restituiti sono forniti nel documento associato allo schema XSD corrispondente al tipo di file che si sta processando.

Per l'applicazione di questi controlli si utilizzano le regole e le modalità espresse nel paragrafo [Modellazione delle business](#page-28-0) rule.

#### **GeDI**

GeDI è la componente dedicata alla gestione dei dispositivi impiantabili all'interno della piattaforma. Questa componente, che a regime sarà in grado di gestire l'identificazione di circa 200.000 dispositivi, raggruppa le seguenti sub-componenti:

- 1. Dizionario DM, che contiene i dispositivi medici di interesse per gli interventi di artroprotesi, che vengono a questi associati attraverso RaDaR;
- 2. MeDIC, che supporta la registrazione dei dispositivi medici nel Dizionario DM da parte dei fornitori/distributori, che possono così gestire in modo autonomo i propri dati caricati nel Dizionario;
- 3. Web service RiDi, che espone i dati contenuti nel Dizionario sul web. L'interfaccia del web service è retrocompatibile con quella attualmente utilizzata dalla versione attuale della piattaforma.
- 4. Interfaccia per l'interconnessione nel progetto CDB, per la condivisione, a livello europeo, delle informazioni tecniche dei dispositivi.

Per quanto riguarda l'architettura di GeDI, anche in questo caso si è provveduto a progettarla avendo in mente l'estensibilità. Infatti, sia MeDIC che il Dizionario sono stati progettati per supportare la gestione di dispositivi eterogenei, così come il web service RiDi. Inoltre, anche l'interazione con le basi di dati condivise nell'ambito del progetto CDB è di fatto agnostica rispetto al tipo di dispositivo le cui informazioni vengono condivise.

#### **Ruoli**

I ruoli necessari per il funzionamento della componente GeDI (e le operazioni ad essi permesse) sono i seguenti:

- $-$  Amministrazione,  $F_0$ :
	- o *Visualizzazione, accettazione, rifiuto, revoca delle richieste di accreditamento* di fabbricanti;
	- o *Gestione degli utenti con ruolo fabbricante*;
	- o *Accesso ai dati dei dispositivi impiantabili* (in lettura e scrittura);
	- o *Delega ad altri utenti a svolgere il proprio stesso ruolo* (abilitati perciò a svolgere le stesse funzioni), ma senza possibilità di delegare ulteriormente.
- − Fabbricante,  $F_1$  (Fabbricante/Distributore), limitatamente alle aziende  $A_f$  che gli sono assegnate:
	- o *Accesso ai dati dei dispositivi impiantabili* (in lettura e scrittura) prodotti dalle aziende  $A_f;$
- o *Delega ad altri utenti a svolgere il proprio stesso ruolo* (abilitati perciò a svolgere le stesse funzioni), ma senza possibilità di delegare ulteriormente.
- $-$  Partecipante,  $F_2$ :<br>  $\circ$  *Accesso ai de* 
	- o *Accesso ai dati dei dispositivi impiantabili* (in lettura).

La Figura 9 mostra la gerarchia dei ruoli RaDaR nella Piattaforma.

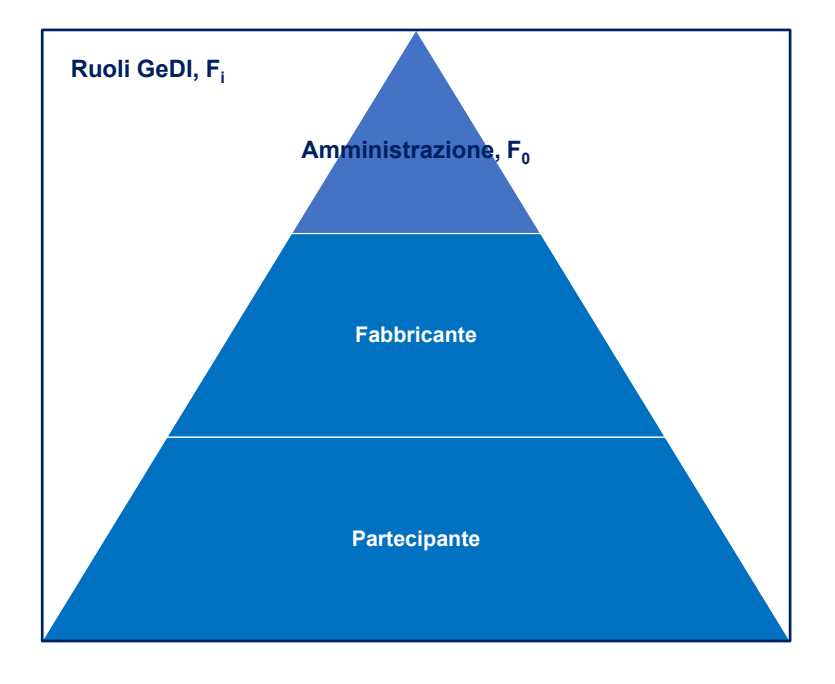

**Figura 9. Gerarchia dei ruoli utente supportati dalla componente GeDI**

Anche per questa componente, il delegato ha accesso alle stesse funzionalità del ruolo per cui è stato delegato, eccetto la possibilità di delegare ulteriormente.

#### **Formati di trasmissione dei dati**

La componente GeDI è il centro di diversi flussi informativi riguardanti la gestione dei dispositivi impiantabili:

- 1. Aggiornamento, da parte dei fabbricanti, dei dispositivi contenuti nel Dizionario RIAP-DM;
- 2. Interscambio delle informazioni tecniche dei dispositivi nel progetto CDB;
- 3. Condivisione delle informazioni identificative dei dispositivi attraverso l'interfaccia web RiDi.

#### **Aggiornamento del Dizionario DM**

Per aggiornare la lista dei dispositivi di propria competenza presenti nel Dizionario DM, le aziende devono strutturare i propri dati in accordo con lo schema XSD progettato allo scopo.

La componente GeDI supporta, attraverso lo schema riportato nella Figura 10, il caricamento, la modifica e l'eliminazione dei dispositivi nel Dizionario nonché l'applicazione di una serie di controlli di qualità sui dati trasmessi, incrociando questi ultimi con le basi dati ministeriali CND (Classificazione Nazionale Dispositivi Medici) e BD/RDM (Banca Dati/Repertorio dei Dispositivi Medici). I risultati dei controlli di qualità, forniti in appositi report, costituiscono il ritorno informativo alle aziende che, in base a questo possono correggere errori sui dati e migliorare la qualità dei loro listini.

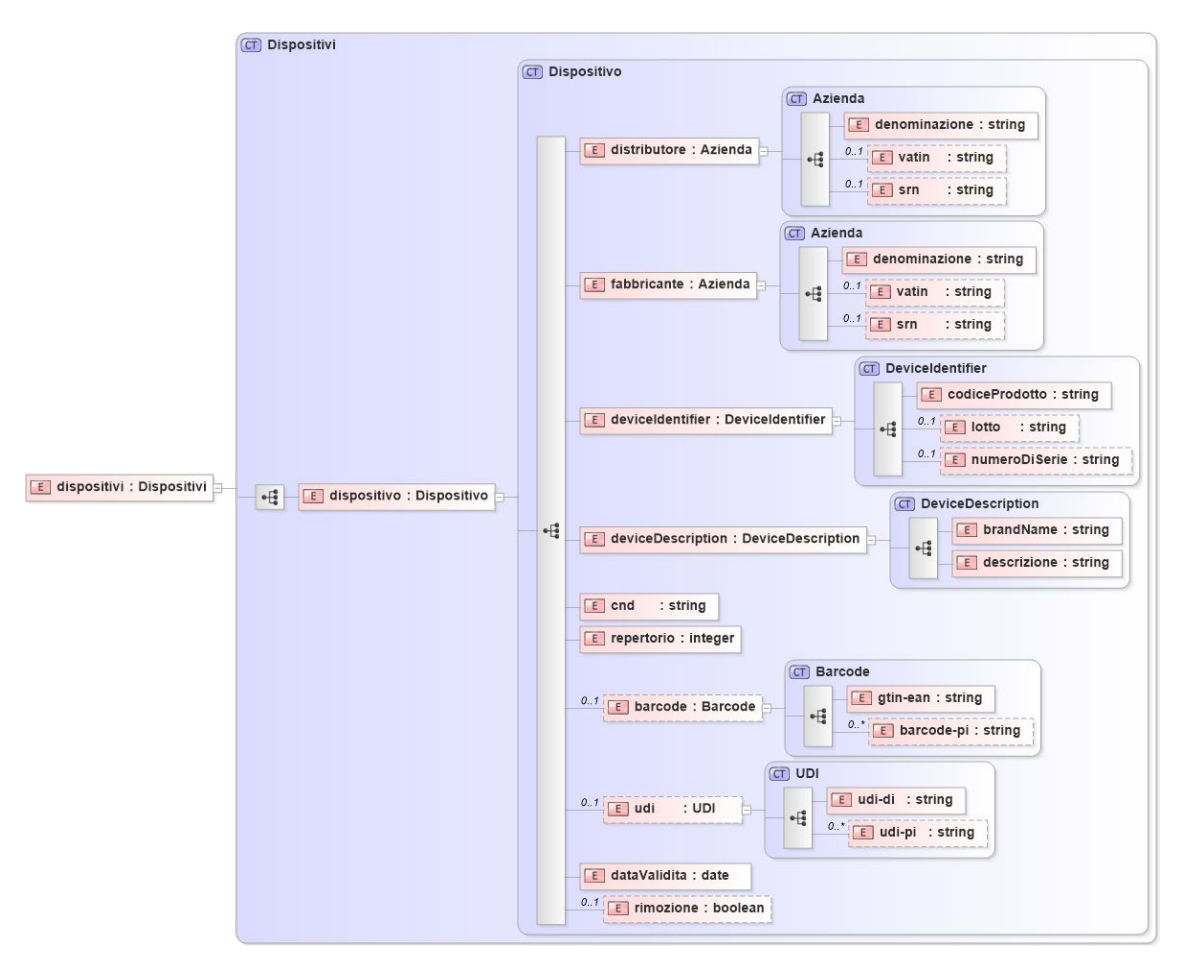

**Figura 10. Schema XSD per aggiornamento Dizionario DM**

#### **Controlli automatici sui dati acquisiti**

I controlli di qualità sui singoli file di catalogo ricevuti dai fabbricanti hanno come obiettivo quello di individuare eventuali anomalie che possono essere errori formali (es. duplicazioni, valori non corretti) o di coerenza tra quanto indicato nel catalogo e quanto dichiarato in BD/RDM. I controlli si articolano in più fasi come di seguito specificato:

- 1. Verifica formale del file rispetto al corrispondente schema XSD;
- 2. Controlli di qualità sui dati:
	- − Ricerca istanze dispositivi duplicate;
	- − Ricerca dei dispositivi duplicati per identificatori;
	- − Confronti con la Banca dati ministeriale per ciascun dispositivo nel catalogo:
		- CND (correttezza formale)
- Associazione tra Repertorio comunicato e:
	- **Fabbricante**
	- Codice prodotto
	- **Descrizione**
	- CND (coerenza)

Qualunque anomalia riscontrata durante l'esecuzione dei controlli viene segnalata nel report indicandone la posizione nel file. Il report è prodotto in formato cartella di lavoro come foglio elettronico (es. .xlsx o .ods), articolata in più fogli (*sheet*), uno per ogni tipologia di anomalia riscontrata. Il nome del foglio coincide con la tipologia di anomalia riscontrata, mentre il contenuto riporta tutte le istanze di dispositivi che manifestano quella specifica anomalia. I campi su cui è stata riscontrata l'anomalia (dove applicabile) sono evidenziati, *in modo leggibile*  (secondo le raccomandazioni AgID per l'Accessibilità Digitale), con diversa colorazione.

#### **Interazione con** *Component Database*

Nell'ambito del progetto CDB, il Dizionario RIAP-DM rappresenta il cosiddetto catalogo nazionale (*Country Catalogue*, CC) per l'Italia. Per questo motivo deve possedere un'architettura di *interfaccia comune* per garantire uno scambio di dati semplice ed efficiente con il CDB. La partecipazione al progetto implica lo sviluppo di un'architettura software in cui ciascun catalogo nazionale deve garantire la "piena conformità" con CDB mediante l'accettazione e l'implementazione di interfacce comuni per lo scambio dei dati. Attraverso queste interfacce, i CC acquisiscono i dati dei dispositivi, garantendo il rispetto delle condizioni stabilite dalla tassonomia concordata per il progetto. Poiché a livello nazionale i dati sono replicati, ciascun partecipante può gestire in autonomia il database, eventualmente estendendolo dal punto di vista informativo, ferma restando la compatibilità delle informazioni scambiate.

Lo scambio di dati nell'ambito di questo progetto permetterà di fornire, relativamente a ciascun dispositivo nel Dizionario, le informazioni di descrizione tecnica, che permetteranno analisi comparative dei dispositivi. Tali informazioni saranno presentate dalla piattaforma, quando disponibili, ovunque siano presentate quelle di identificazione, ad esempio nel momento dell'associazione di un dispositivo ad un intervento in RaDaR.

Lo schema riportato in Figura 11 modella la gestione dei dati scambiati nell'ambito della partecipazione al progetto CDB.

Nello schema ciascun dispositivo (*device*) è descritto in termini di:

- − *deviceID*, i cui elementi ne consentono l'identificazione;
- − *deviceDescriptionJSON*, ovvero la descrizione delle caratteristiche secondo la tassonomia come stringa JSON.

In pratica, interrogando gli appositi web service, si riceveranno le informazioni di identificazione del dispositivo, che andranno a popolare gli elementi in *deviceID*, mentre tutte le informazioni tecniche relative al dispositivo saranno contenute, in formato JSON, nell'elemento *deviceDescriptionJSON*. In questo modo siccome ciascun tipo di dispositivo, identificato da gruppo e sottogruppo, è descritto attraverso un set di variabili dedicato stabilito da una tassonomia condivisa, si può essere agnostici nei confronti del tipo di dispositivo e non solo utilizzare una formalizzazione comune nella gestione, ma anche supportare, senza nessun tipo di aggiornamento o variazione nelle procedure, gli aggiornamenti nella tassonomia sia per i dispositivi già supportati che per quelli che saranno supportati successivamente.

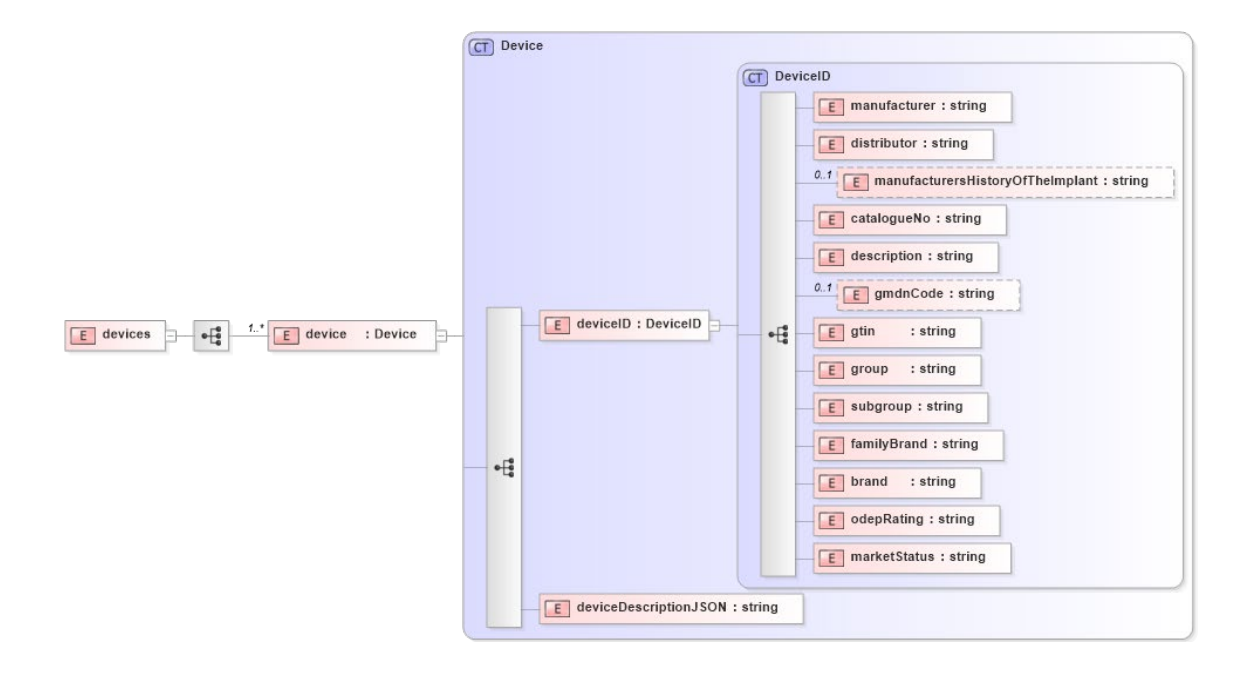

**Figura 11. Schema XSD dell'interazione con il progetto** *Component Database*

### <span id="page-28-0"></span>**Modellazione delle** *business rules*

I dati raccolti dai registri del RIPI sono caratterizzati da vincoli intra-relazionali che definiscono, per ciascun record, i valori ammissibili per ciascuna variabile dati i valori assunti dalle altre. Tali regole influenzano le componenti del sistema attraverso le quali i dati vengono manipolati, ovvero ad esempio inseriti, visualizzati o validati. Per questo motivo, ogni tipo di regola alla base del funzionamento del sistema (es. visualizzazione, business rule, ecc.), viene formalizzata secondo il formato XML preposto allo scopo presentato di seguito. Ciascun componente che impieghi queste regole utilizza file nel suddetto formato per la loro gestione.

Una tale gestione delle regole è volta a evitare che queste siano *hardcoded* nelle componenti e sia possibile aggiornare, rapidamente e semplicemente, le componenti della piattaforma per seguire regole diverse aggiornando semplicemente il file delle regole. Inoltre, in tal modo viene ridotto drasticamente il *downtime* della piattaforma per aggiornamenti di questo tipo.

Lo schema in Figura 12 consente la descrizione delle business rules riguardanti il "grafo delle scelte", ovvero i vincoli nella scelta del valore di una variabile date le scelte effettuate su variabili correlate.

La struttura presentata permette di descrivere il processo di valutazione di un insieme ordinato di regole, da valutarsi ciascuna per una determinata variabile dipendente, per la quale è specificato un insieme ordinato di valori accettabili. Ciascuno di questi valori accettabili è subordinato a un insieme ordinato di variabili indipendenti e ai valori che ciascuna di queste può assumere. È altresì possibile definire un insieme ordinato di azioni, specificate come nome e valore dell'azione, da eseguirsi quando, nel contesto di una regola, uno specifico valore della variabile dipendente viene accettato rispetto a quelli specificati per le variabili indipendenti.

Per ciascuna variabile va specificato almeno il suo dominio dei valori ammessi.

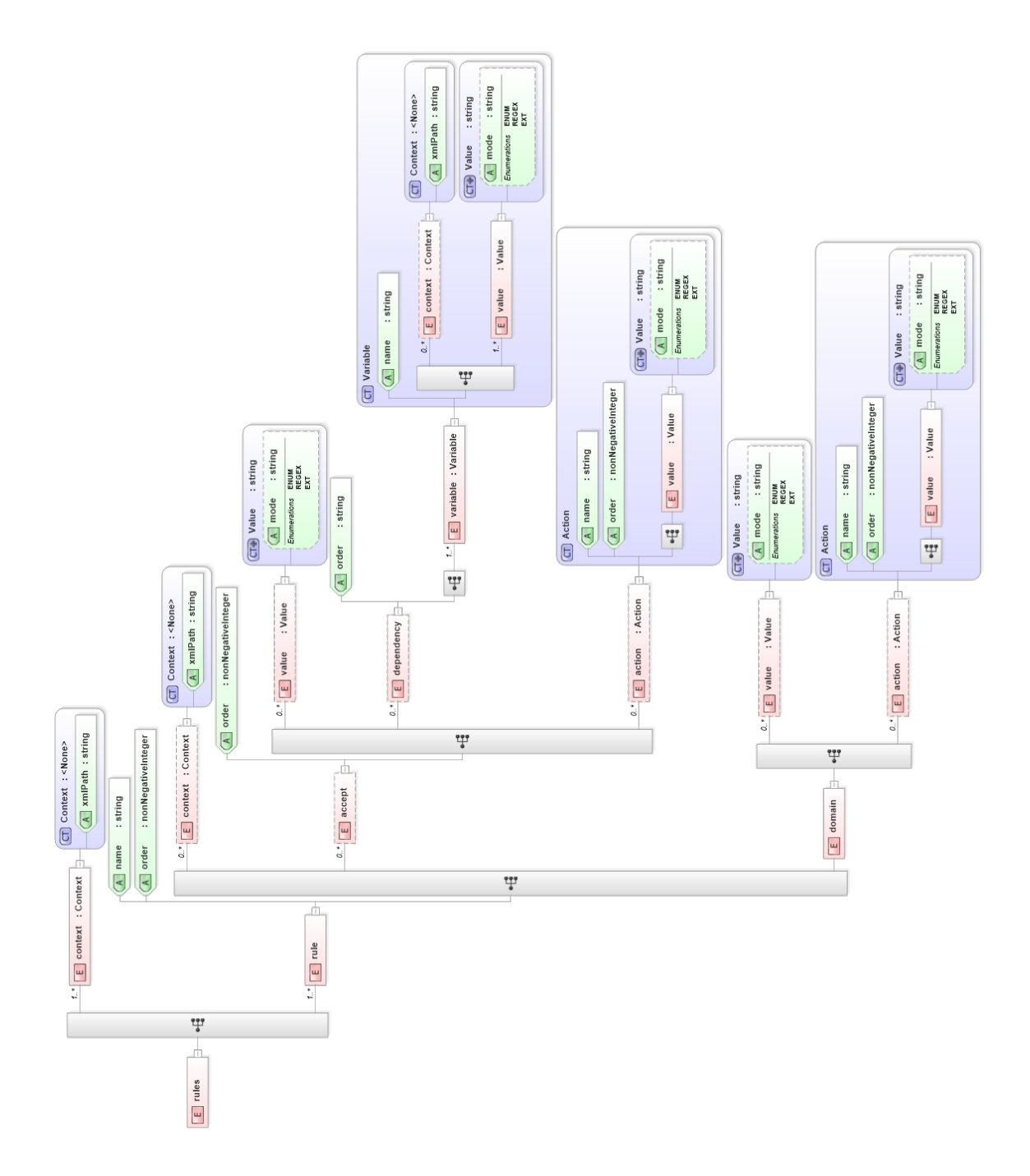

**Figura 12. Schema XSD modellazione business rules**

L'insieme di regole è descritto come un elemento *rules*, per i quali sono indicati una sequenza ordinata di elementi *rule* (le singole regole) e una congiunzione di uno o più *context* globali, ovvero l'insieme dei contesti in formato XPath a cui le regole si applicano. Ad esempio, nel caso del RIAP, il contesto globale può essere quello del singolo intervento.

Ogni *rule* si applica ad una variabile che è indicata nel *name* della regola. Nell'ambito di ciascuna regola va definito il dominio dei valori accettabili per la variabile ed eventualmente un insieme ordinato di *dependency*, che definiscono le dipendenze della variabile oggetto della regola da una o più variabili indipendenti.

I valori (*value*) utilizzati nel dominio e nelle dipendenze possono essere descritti in modalità estensiva (*mode="ENUM"* o non specificato*)*, in modalità intensiva attraverso espressioni regolari (*mode="REGEX"*), oppure in modalità esternalizzata (*mode="EXT"*) attraverso l'interrogazione di database esterni o l'accesso ad altri file.

Per la descrizione dettagliata di questo formalismo, si rimanda all'Appendice A2 – BRAVa Rules Format.

#### **Motore di validazione BRAVa**

È attualmente in fase di sperimentazione un motore di validazione (BRAVa, *Business Rules Automatic Validator*) che permette la validazione di file di dati rispetto ad uno schema XSD e alle business rules definite per le variabili in esso valorizzate. Tale validatore costituisce il punto di partenza per l'implementazione del motore di validazione comune alle componenti della piattaforma poiché permette sia di eseguire la validazione di un file di dati come richiesto per SOnAR, operando in modalità *validazione*, sia di guidare la compilazione dei file di dati rispettando le business rules per essi previste, operando in modalità *completamento*. Al momento sono stati eseguiti dei test su dati raccolti durante la fase pilota del Registro Nazionale delle Protesi Mammarie (RNPM) sia su dati RIAP. Al termine della sperimentazione, BRAVa sarà disponibile come web service, per supportare le attività di preparazione e controllo dei dati del RIPI e dei partecipanti.

## **CONCLUSIONI**

I dati rappresentano l'intero patrimonio di un registro e la tutela della loro sicurezza e integrità, nel rispetto della privacy dei pazienti, sono elementi fondanti della sua organizzazione. Questi due princìpi hanno guidato l'intera definizione del progetto e, per tale motivo, la maggior parte delle scelte architetturali ha avuto come obiettivo quello di garantire elevata qualità dei dati e protezione della loro sicurezza e integrità, al fine di perseguire, con maggiore efficienza ed efficacia, gli obiettivi principali che un registro si pone nella tutela della salute dei pazienti.

Materialmente, tutto il lavoro di ingegnerizzazione è confluito nella produzione dei documenti tecnici che costituiscono ora il riferimento operativo per la realizzazione della piattaforma RIPI e per l'impostazione dei flussi di dati da e verso di essa da parte dei partecipanti al progetto.

Nel dettaglio sono stati prodotti:

- − Schemi XSD per la trasmissione, in formato XML, di SDO e MDS attraverso SOnAR;
- − Procedure per la trasmissione dei dati attraverso SOnAR e l'applicazione ad essi dei controlli di qualità;
- − Schemi XSD e JSON per la modellazione dei dati restituiti dal web service RiDi;
- − Schema XSD per la modellazione delle regole di valutazione delle business rules;
- − Schema XSD per l'implementazione della tracciabilità delle modifiche sui dati;
- − Schema XSD per la modellazione dei dati scambiati nel progetto Component Database;
- − Schema XSD per la modellazione dei listini di dispositivi impiantabili dei fabbricanti.
- − Procedure per l'applicazione dei controlli di qualità ai listini di dispositivi conferiti dai fabbricanti.

In particolare, il supporto al formato XML, attraverso gli schemi XSD, rappresenta la principale evoluzione della componente SOnAR che, così, guadagna non soltanto la possibilità di sfruttare un formato strutturato per la trasmissione dei dati, migliorando la qualità dei dati acquisiti, ma anche la possibilità di applicare controlli automatici sui dati, sia nel formato *flat-file* che in quello strutturato. In tal modo, i controlli automatici effettuati da SOnAR producono dei report per i soggetti che caricano i dati, il cui contenuto costituisce una guida nell'ulteriore miglioramento della qualità dei dati.

I dati e la loro modellazione hanno rappresentato una parte fondamentale nel processo di progettazione qui descritto. Come anticipato, si è fatto largo uso di XML, poiché questo, oltre a garantire una rappresentazione strutturata e descrittiva dei dati, è lo standard per l'interoperabilità nell'ambito del NSIS. L'introduzione del supporto al formato XML, così come la compatibilità completa con le SDO del Ministero della Salute rappresenta quindi un importante progresso nell'integrazione dell'infrastruttura del RIAP con i sistemi nazionali. Grazie a questa compatibilità, i partner RIPI possono riutilizzare la parte di interesse del flusso di dati che già trasmettono al Ministero della Salute per trasmettere al RIPI la parte SDO degli interventi tracciati. La parte MDS, così come è stata definita in XML, si può considerare quindi come una estensione della SDO con i dati di interesse del RIPI.

La versione precedente del web service RiDi era accessibile liberamente, senza alcuna forma di autenticazione degli utenti. La nuova versione offre un livello di sicurezza superiore, perfettamente integrato con la piattaforma, della quale viene sfruttata la componente di autenticazione per l'autenticazione e la generazione di *token*. Inoltre, in questa nuova versione, l'interfaccia del web service può restituire le informazioni sia in formato XML che in formato

JSON, secondo schemi che sono derivati da quelli predisposti per i fabbricanti per l'aggiornamento del Dizionario.

Nell'ottica di semplificare e ottimizzare le operazioni di gestione della piattaforma, si è introdotta anche una formalizzazione univoca, in XML, per tutte le regole del sistema. L'introduzione di questa formalizzazione è stata fatta nell'ottica di rendere più semplice l'aggiornamento delle regole alla base dei comportamenti delle varie componenti della piattaforma. Seguendo questo nuovo formalismo, si possono specificare insiemi ordinati di regole per valutare la correttezza di valori assegnati a variabili dipendenti, rispetto a un insieme ordinato di valori per una serie di variabili indipendenti. Per ciascuna regola è poi possibile descrivere il comportamento (l'azione) da intraprendere in caso di matching della regola specifica. In questo modo, si beneficia non solo di una modalità uniforme di rappresentazione dei comportamenti delle componenti ma anche della possibilità di intervenire su di essi applicando semplicemente modifiche ai file delle regole.

A seguito della definizione di questo formalismo per le business rules, è stato progettato e implementato BRAVa, un motore di validazione di file rispetto a regole descritte nel formalismo qui considerato, che viene quindi denominato *Brava Rules Format* (BRF). I test di BRAVa su dati ricavati dalla fase pilota del Registro Nazionale delle Protesi Mammarie e su dati del RIAP, hanno permesso di individuare record problematici e correggerne il contenuto, migliorando così la qualità dei dati. Nel corso della fase di test, BRAVa è stato esteso con la modalità di *completamento*, per supportare interrogazioni che permettano di determinare data una variabile, quali siano quelle da cui questa dipende e, dati i valori assunti da queste ultime, quali siano i valori che la prima può assumere. Questa estensione permetterà di implementare dinamicamente le interfacce grafiche per la raccolta di dati rivolte ai sistemi del RIPI e a quelli dei partecipanti al progetto.

Il risultato del processo di reingegnerizzazione descritto rappresenta una nuova architettura, modulare ed estensibile, pensata per integrarsi con i flussi informativi già esistenti a livello nazionale e già predisposta per essere la base del flusso di raccolta dati per tutti i registri che, quando saranno avviati, faranno parte del RIPI.

La piattaforma è stata quindi concepita secondo un'architettura modulare. In questa fase, sarà inizialmente operativa per la raccolta dati del RIAP ma già predisposta per supportare anche le raccolte dati di RIDIS, RIDEP e RIVAC, gli ulteriori registri compresi nel RIPI le cui raccolte dati sono in fase di definizione. L'architettura della piattaforma è stata progettata per supportare il crescente numero di utenti che, verosimilmente, dovranno accedervi. Questo è reso possibile dalla modularità della struttura disegnata, che ben si adatta al rilascio su piattaforme cloud dove la scalabilità in funzione del numero di utenti può essere gestita efficacemente. A tal proposito, la piattaforma sviluppata sarà resa disponibile ai partecipanti al RIPI su cloud, sfruttando le potenzialità della piattaforma Microsoft Azure.

Secondo la Legge 833 del 1978 (11), l'SSN è basato su una struttura gerarchica federata il cui apice è il Ministero della Salute, che ha la responsabilità, rappresentando lo Stato, di assicurare a tutti i cittadini il diritto alla salute. Il Ministero della Salute sovraintende alla gerarchia degli enti territoriali, composta dalle Regioni, dalle Aziende Sanitarie Locali che ne fanno parte e dalle strutture che compongono queste ultime. Le Regioni hanno la responsabilità diretta della realizzazione del governo e della spesa per il raggiungimento degli obiettivi di salute del Paese nonché hanno competenza esclusiva nella regolamentazione ed organizzazione di servizi e di attività destinate alla tutela della salute e dei criteri di finanziamento delle Aziende sanitarie locali e delle aziende ospedaliere (anche in relazione al controllo di gestione e alla valutazione della qualità delle prestazioni sanitarie nel rispetto dei principi generali fissati dalle leggi dello Stato). La piattaforma, per come è stata progettata, riproduce il modello di struttura federata della sanità, al cui apice troviamo i Coordinatori, rappresentanti gli enti di livello nazionale, quindi senza

nessuna restrizione territoriale e al di sotto di essi altri utenti che, in base al proprio ruolo, hanno delle responsabilità sul territorio, struttura o unità operativa che vengono loro assegnati e sugli utenti, di ruolo subordinato, che insistono nell'ambito di loro competenza. Questa caratteristica conferisce una considerevole libertà organizzativa a livello delle singole realtà. Infatti, poiché le operazioni nel sistema non sono eseguite unicamente da una singola entità centrale, per garantire un elevato livello di sicurezza è assolutamente necessario tenere traccia di tutti gli eventi che avvengono nel sistema per ragioni di *rollback* delle modifiche, audit, o fini legali. Per questo motivo è stato formalizzato, in XML, il set di informazioni che devono essere raccolte, in corrispondenza ad ogni evento di modifica dei dati, per consentirne la tracciabilità. Analogamente, la componente di autenticazione tiene conto di tutti gli accessi alla piattaforma, riusciti o meno, da parte degli utenti. Gli utenti Coordinatori, ovvero quelli aventi ruolo di Amministrazione in AmAGeT possono comunque, all'occorrenza, intervenire sul sistema senza limitazioni di ruolo o territoriali, per risolvere eventuali problematiche altrimenti non risolvibili.

Nell'ambito di questo progetto, la componente di gestione dei dispositivi impiantabili, GeDI, è stata interessata da importanti cambiamenti rispetto alla sua gestione attualmente in uso solo per il RIAP. Primo fra tutti, similmente a quanto fatto per SOnAR, si è introdotto un nuovo formato strutturato, basato su XML, per la trasmissione dei dati per l'aggiornamento del Dizionario DM da parte dei fabbricanti. Questa introduzione consente di migliorare la qualità dei dati contenuti nel Dizionario e di supportare l'applicazione di controlli di qualità automatici su di essi, al momento della trasmissione da parte dei fabbricanti. Tali controlli non operano soltanto sui file trasmessi, ma ne confrontano il contenuto con le informazioni di riferimento nelle basi di dati ministeriali BD/RDM e CND. Materialmente, il miglioramento della qualità viene ottenuto attraverso i report che questi controlli producono, che costituiscono il ritorno informativo alle aziende. Accedendo ai report e considerando le problematiche segnalate per ciascun dispositivo comunicato, le aziende possono correggere eventuali errori nelle informazioni, a tutto vantaggio della qualità dei loro listini e del Dizionario DM. Oltre al supporto di questo nuovo formato, GeDI ha guadagnato la possibilità di integrarsi con le basi di dati dei partecipanti al progetto CDB. Nell'ambito di questo progetto, coordinato da NJR e condiviso con il registro tedesco EPRD e con il RIAP, le basi di dati nazionali espongono i web service attraverso i quali sono condivise le informazioni tecniche dei dispositivi censiti. Concretamente, il Dizionario DM, ora parte di GeDI, costituisce il *Country Catalogue* per l'Italia, e GeDI supporta l'archiviazione delle informazioni tecniche e di identificazione dei dispositivi condivise nell'ambito del progetto. Le informazioni tecniche sono visualizzate in MeDIC, a integrazione delle informazioni di identificazione. Questo permette un miglioramento importante nel processo di dichiarazione dei dispositivi utilizzati in ciascun intervento.

Tutti i documenti tecnici, oltre a costituire la descrizione architetturale della piattaforma sono diventati parte di un Capitolato Tecnico che disciplinerà la realizzazione effettiva della piattaforma. Stante la sua struttura, una volta realizzata, la piattaforma, che inizialmente opererà per il RIAP, costituirà il punto di partenza per l'avvio delle raccolte dati dei registri del RIPI. La necessità di realizzare documenti tecnici dettagliati, a cui i soggetti interessati potranno fare riferimento nell'implementazione a livello locale dei registri, è da ricercarsi nel fatto che la materia che viene trattata è molto delicata e complessa, trattando direttamente tematiche che impattano la qualità della vita dei pazienti impiantati. In particolare, realizzare un'architettura software a supporto dello sviluppo di un progetto di ricerca è molto difficile. Progetti di questo tipo sono generalmente caratterizzati da una notevole evoluzione dinamica, che rende molto complicato, se non addirittura impossibile, riuscire a definirne a priori tutte le specifiche. Non si tratta infatti di adottare una soluzione *off-the-shelf*, valutando le proposte sul mercato e selezionando le più appropriate, ma è necessario sviluppare soluzioni *ad hoc* per armonizzare le attività svolte da regioni e ministero e rendere le basi di dati interoperabili, valutarne formalmente la qualità, e renderne i dati fruibili agli statistici e agli epidemiologi. Come detto, le specifiche non sono quindi sempre ben definite e delineate dall'inizio, in quanto le attività progettuali e operative da svolgere dipendono dalla struttura dei sistemi regionali, che possono essere molto diversi tra di loro e per i quali non sempre è disponibile il dettaglio tecnico dei flussi operativi e procedurali adottati. In sintesi, nello sviluppo di questo genere di piattaforme è indispensabile poter rispondere con tempestività alle esigenze che in corso d'opera vengono espresse dai vari attori ed è quindi necessario disporre di una struttura con un elevato grado di elasticità.

Il presente progetto costituisce un esempio di applicazione dell'architettura prospettata dal DPCM 3 marzo 2017 che prevede l'organizzazione dei registri nazionali come federazioni di registri regionali. L'auspicio è che i risultati di questo studio, che ha prodotto una serie di documenti tecnici che rappresentano l'architettura della piattaforma e dei flussi di dati da e verso di essa, possano costituire un utile riferimento a vari livelli, nelle realtà locali e nazionali, per coloro che dovranno implementare le soluzioni tecniche e procedurali necessarie a realizzare i registri previsti dal suddetto DPCM.

## **BIBLIOGRAFIA**

- 1. Gliklich R, Dreyer N, Leavy M. *Registries for evaluating patient outcomes: a user's guide*. Third edition. Rockville, MD: Agency for Healthcare Research and Quality; 2014.
- 2. Niederländer C, Wahlster P, Kriza C, Kolominsky-Rabas P. Registries of implantable medical devices in Europe. *Health Policy* 2013;113(1-2).
- 3. Lübbeke A, Silman A, Prieto-Alhambra D, Adler A, Barea C, Carr A. The role of national registries in improving patient safety for hip and knee replacements. *BMC Musculoskeletal Disorders* 2017;18(1).
- 4. Graves S. The value of arthroplasty registry data. *Acta Orthopaedica* 2010;81(1).
- 5. Italia. Legge 5 giugno 2012, n. 86. Istituzione del registro nazionale e dei registri regionali degli impianti protesici mammari, obblighi informativi alle pazienti. *Gazzetta Ufficiale - Serie Generale* n. 148, 27 giugno 2012.
- 6. Italia. Decreto legge 18 ottobre 2012, n. 179. *Gazzetta Ufficiale - Serie generale* n. 294, 18 dicembre 2012 - Supplemento ordinario n. 208.
- 7. Italia. Legge 17 dicembre 2012, n. 221. Conversione in legge, con modificazioni, del decreto-legge 18 ottobre 2012, n. 179, recante ulteriori misure urgenti per la crescita del Paese. *Gazzetta Ufficiale - Serie Generale* n. 294, 18 dicembre 2012.
- 8. Italia. Decreto del Presidente del Consiglio dei Ministri 3 marzo 2017. Identificazione dei sistemi di sorveglianza e dei registri di mortalita', di tumori e di altre patologie. *Gazzetta Ufficiale - Serie Generale* n.109, 12 maggio 2017.
- 9. Unione Europea. Regolamento 2017/745 del Parlamento Europeo e del Consiglio 5 aprile 2017. *Gazzetta ufficiale dell'Unione europea* n. L 117, 5 maggio 2017.
- 10. Torre M, Carrani E, Luzi I, Ceccarelli S, Laricchiuta P (Ed). *Registro Italiano ArtroProtesi. Report Annuale 2018*. Roma: Il Pensiero Scientifico Editore; 2018.
- 11. Italia. Legge 23 dicembre 1978, n. 833. Istituzione del servizio sanitario nazionale. *Gazzetta Ufficiale - Serie Generale* n. 360, 28 dicembre 1978.
- 12. Torre M, Franzò M, Carrani E, Sampaolo L, Marinozzi F, Bini F, Stella E, Marletta M, Caton E, Swanson M, Tucker K, Armstrong R, Young E. A new collaboration on the horizon: the National Joint Registry (NJR) and the Italian Arthroplasty Registry (RIAP) towards an agreement upon a common component database and device classification system harmonisation. In: *8th International Congress of Arthroplasty Registries*. Leiden (The Netherlands), June 1-3, 2019. No. 59
- 13. Unione Europea. Regolamento 2016/679 del Parlamento Europeo e del Consiglio 27 aprile 2016. *Gazzetta ufficiale dell'Unione europea* n. L 119, 4 maggio 2016.
- 14. W3C. *Extensible Markup Language (XML) 1.0 (Fifth Edition)*. Cambridge, MA: World Wide Web Consortium; 2008.
- 15. Ministero della Salute. *Specifiche per la trasmissione dati e manuali.* Roma: Ministero della Salute; 2018. Disponibile all'indirizzo: [http://www.salute.gov.it/portale/](http://www.salute.gov.it/portale/%20temi/p2_6.jsp?lingua=italiano&id=3014&area=sistemaInformativo&menu=vuoto)  [temi/p2\\_6.jsp?lingua=italiano&id=3014&area=sistemaInformativo&menu=vuoto;](http://www.salute.gov.it/portale/%20temi/p2_6.jsp?lingua=italiano&id=3014&area=sistemaInformativo&menu=vuoto) ultima consultazione 17/5/2021.
- 16. Italia. Decreto 7 dicembre 2016, n. 261. Regolamento recante modifiche ed integrazioni del decreto 27 ottobre 2000, n. 380 e successive modificazioni, concernente la scheda di dimissione ospedaliera. *Gazzetta Ufficiale - Serie Generale* n. 31, 7 febbraio 2017.
- 17. Italia. Decreto 7 dicembre 2016, n. 262. *Gazzetta Ufficiale - Serie Generale* n. 32, 8 febbraio 2017.
- 18. Fabian R. *Data-oriented design: software engineering for limited resources and short schedules*. Richard Fabian – DataOrientedDesign.com; 2018.
- 19. Urban SD, Dietrich SW. Object Data Models. In: Liu L, Ozsu MT. *Encyclopedia of Database Systems*. Boston: Springer; 2009. pp. 1929-1935
- 20. Johnsson DB, Deogun D, Sawano D. *Secure by Design*. Shelter Island, NY: Manning Publications Co.; 2019.
- 21. Ferraiolo DF, Kuhn DR. Role-Based Access Controls. In: *15th National Computer Security Conference*. Baltimore, October 13-16, 1992. pp. 554 – 563.
- 22. Biba K. *Integrity Considerations for Secure Computer Systems*. Bedford, MA: The Mitre Corporation; 1977.
- 23. Richards M. *Software architecture patterns*. Sebastopol, CA: O'Reilly Media Inc.; 2015.
- 24. Bacocco DL, Carrani E, Torre M. *Schemi XML RIAP*. Roma: Istituto Superiore di Sanità; 2021. Disponibile all'indirizzo: [https://riap.iss.it/riap/it/strumenti/documenti-tecnici/schemi-xml-riap/;](https://riap.iss.it/riap/it/strumenti/documenti-tecnici/schemi-xml-riap/) ultima consultazione 17/5/2021.
- 25. Carrani E, Franzò M, Bacocco DL, Cornacchia A, Torre M. *Tracciati Record RIAP*. Roma: Istituto Superiore di Sanità; 2021. Disponibile all'indirizzo: [https://riap.iss.it/riap/it/strumenti/documenti](https://riap.iss.it/riap/it/strumenti/documenti-tecnici/tracciati-record-riap/)[tecnici/tracciati-record-riap/;](https://riap.iss.it/riap/it/strumenti/documenti-tecnici/tracciati-record-riap/) ultima consultazione 17/5/2021.
- 26. Carrani E, Cornacchia A, Bacocco DL, Franzò M, Torre M. *Procedura trasmissione dati RIAP*. Roma Superiore di Sanità; 2021. Disponibile all'indirizzo: [https://riap.iss.it/riap/it/strumenti/documenti-tecnici/organizzazione-file-e-trasmissione-dati-riap/;](https://riap.iss.it/riap/it/strumenti/documenti-tecnici/organizzazione-file-e-trasmissione-dati-riap/) ultima consultazione 17/5/2021.
- 27. Carrani E, Cornacchia A, Torre M. *Controllo di qualità dei dati RIAP*. Roma: Istituto Superiore di Sanità; 2021. Disponibile all'indirizzo: [https://riap.iss.it/riap/it/strumenti-documenti-tecnici](https://riap.iss.it/riap/it/strumenti-documenti-tecnici-controllo-di-qualita-dei-dati-riap/)[controllo-di-qualita-dei-dati-riap/;](https://riap.iss.it/riap/it/strumenti-documenti-tecnici-controllo-di-qualita-dei-dati-riap/) ultima consultazione 17/5/2021.

**APPENDICE A Approfondimenti tecnici**

## **A1. Modello della procedura di login**

Di seguito sono forniti dei *mockup* che le procedure per il login e la scelta di ruolo e territorio. Tali *mockup* indicano le funzionalità minime delle porzioni di interfaccia dedicate alle suddette procedure di login e scelta.

#### **Login**

Per accedere alla piattaforma, l'utente deve inserire le sue credenziali, ovvero Nome utente e Password e fare clic su Accedi; se per l'utenza è stata abilitata l'autenticazione a due fattori, il campo Token viene abilitato per permettere all'utente di inserire il token, completare l'autenticazione e accedere.

La Figura A1.1 mostra la struttura della *form* in cui l'utente deve inserire le credenziali per accedere.

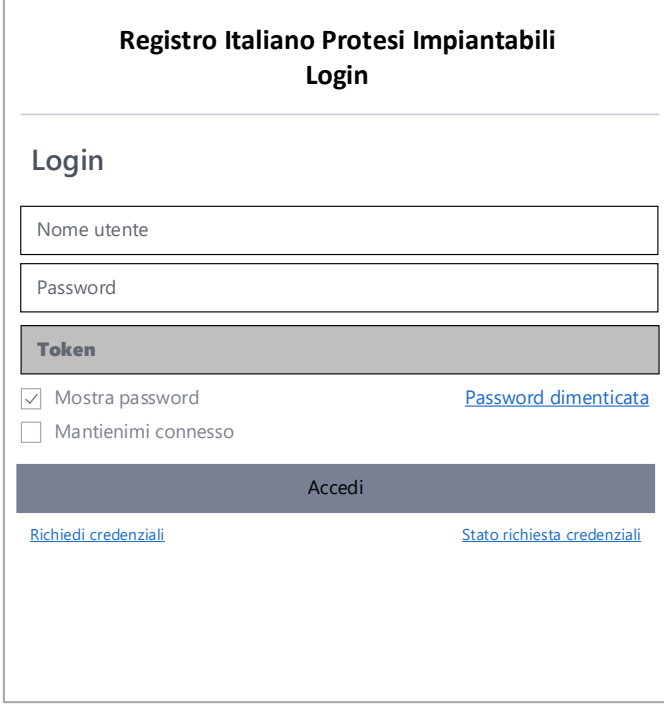

#### **Figura A1.1. Struttura della** *form* **di login attraverso cui gli utenti possono accedere alla Piattaforma RIPI**

La *form* di login prevede, oltre a quanto richiesto per accedere al sistema, anche l'accesso alle seguenti funzionalità:

- − *Recupero password* (Password dimenticata);
- − *Visualizzazione della password digitata in chiaro* (Mostra password);
- − *Persistenza della sessione* (Mantienimi connesso);
- − *Richiesta delle credenziali di accesso* (Richiedi credenziali);
- − *Visualizzazione dello stato della richiesta di credenziali* (Stato richiesta credenziali).

È inoltre disponibile il supporto all'autenticazione a due fattori conforme a quanto prescritto nella *Request For Comments* (RFC) 6238 (es. Google Authenticator a sei cifre). Tale funzionalità può essere attivata su richiesta dei singoli utenti attraverso le funzionalità previste per la modifica del proprio profilo o dagli amministratori.

Nell'ambito della funzione di *Richiesta delle credenziali di accesso*, la *form* di richiesta delle credenziali supporta i CAPTCHA come forma di protezione contro richieste automatizzate.

Per ciò che riguarda la funzione di *Visualizzazione dello stato della richiesta di credenziali*, è previsto che, al termine dell'inserimento dei dati necessari alla registrazione nel sistema, all'utente sia fornito un codice (con codifica di Crockford) che gli permetta successivamente di accedere, attraverso la funzione in questione, ad una pagina nella quale, dopo aver inserito il suddetto codice, siano presentate informazioni riguardo lo stato attuale della sua richiesta.

#### **Scelta della componente**

In caso di accesso eseguito con successo, l'utente è reindirizzato verso la pagina del sistema dalla quale può scegliere la componente con cui vuole operare. Nella medesima pagina l'utente deve specificare il registro sul quale vuole operare con la componente che selezionerà. Nota: questa pagina mostra all'utente soltanto le componenti per le quali l'utente ha un ruolo assegnato, nel rispetto del paradigma *role-based access control – enumeration by authorization*.

La Figura A1.2 mostra l'organizzazione generale della pagina da cui l'utente sceglie la componente della Piattaforma con cui vuole operare.

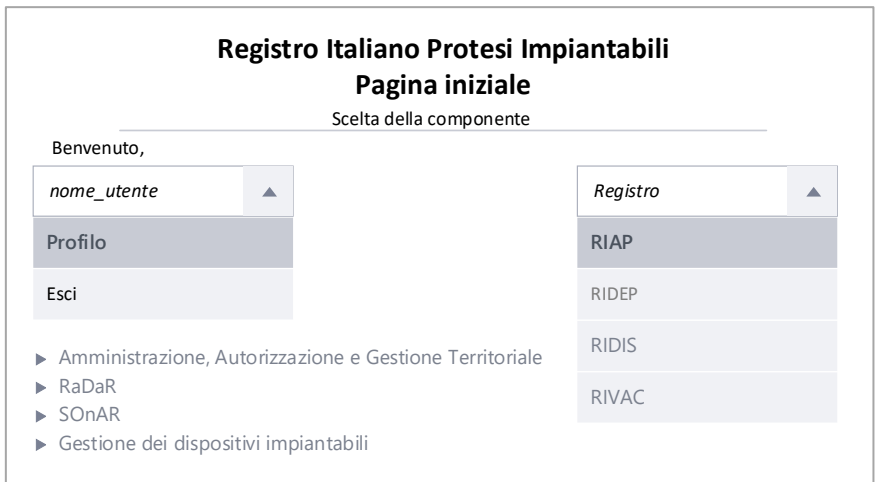

**Figura A1.2. Struttura della pagina di scelta della componente che l'utente desidera utilizzare**

#### **Scelta del ruolo nella componente**

Effettuata la scelta della componente e del registro l'utente deve scegliere con quale ruolo, relativamente alla componente scelta, vuole operare e, per i ruoli per cui sia richiesto, il territorio o l'azienda su cui si eseguiranno le operazioni. Nota: questa pagina mostra all'utente soltanto i ruoli assegnati all'utente per la componente selezionata, nel rispetto del paradigma *role-based access control – enumeration by authorization*.

La Figura A1.3 mostra l'organizzazione generale della pagina da cui l'utente, dopo aver scelto la componente su cui intende operare, sceglie il ruolo, tra quelli consentiti, che vuole assumere nella componente.

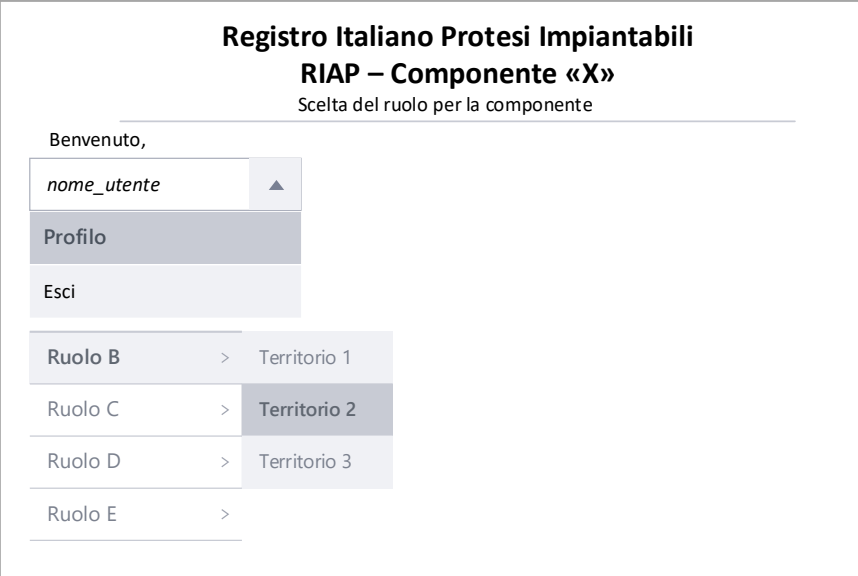

**Figura A1.3. Struttura della pagina di scelta del ruolo che l'utente desidera assumere nella componente scelta precedentemente.**

Nota: nella figura precedente, con il termine Territorio si intende sia un territorio propriamente detto o un'azienda. Non tutte le componenti prevedono la selezione di un territorio o di un'azienda.

Scegliendo il ruolo desiderato, l'utente viene reindirizzato alla pagina delle funzionalità previste per il ruolo scelto nell'ambito della componente "X" selezionata.

#### **Scelta della funzionalità dato il ruolo e la componente**

Selezionando la funzionalità desiderata tra quelle presentate in Figura A1.4., l'utente accede alle operazioni previste dalla funzionalità scelta.

La Figura A1.4 mostra l'organizzazione generale della pagina da cui l'utente, dopo aver scelto la componente su cui intende operare e il ruolo, sceglie la funzionalità desiderata tra quelle a lui consentite.

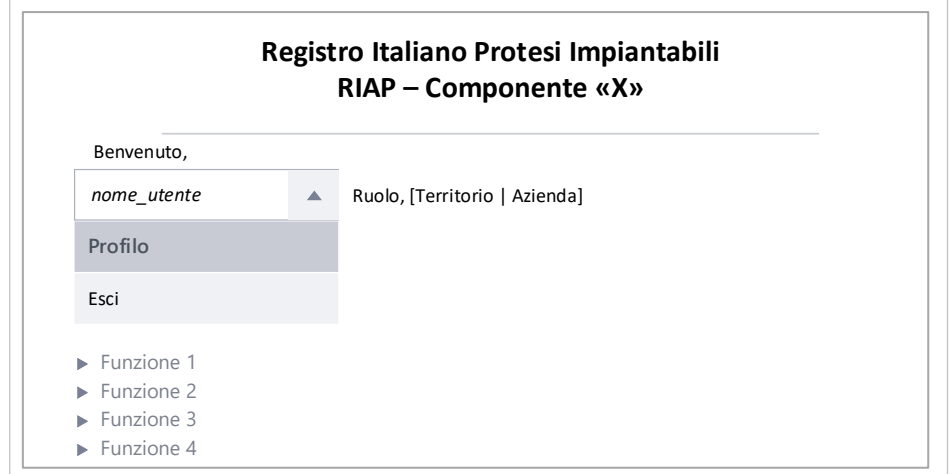

**Figura A1.4. Struttura della pagina di scelta della funzionalità dati componente e ruolo scelti**

## **A2. BRAVa Rules Format**

#### **Descrizione della struttura**

Lo schema in Figura A2.1 consente la descrizione delle business rules riguardanti il "grafo delle scelte", ovvero i vincoli nella scelta del valore di una variabile date le scelte effettuate su variabili correlate.

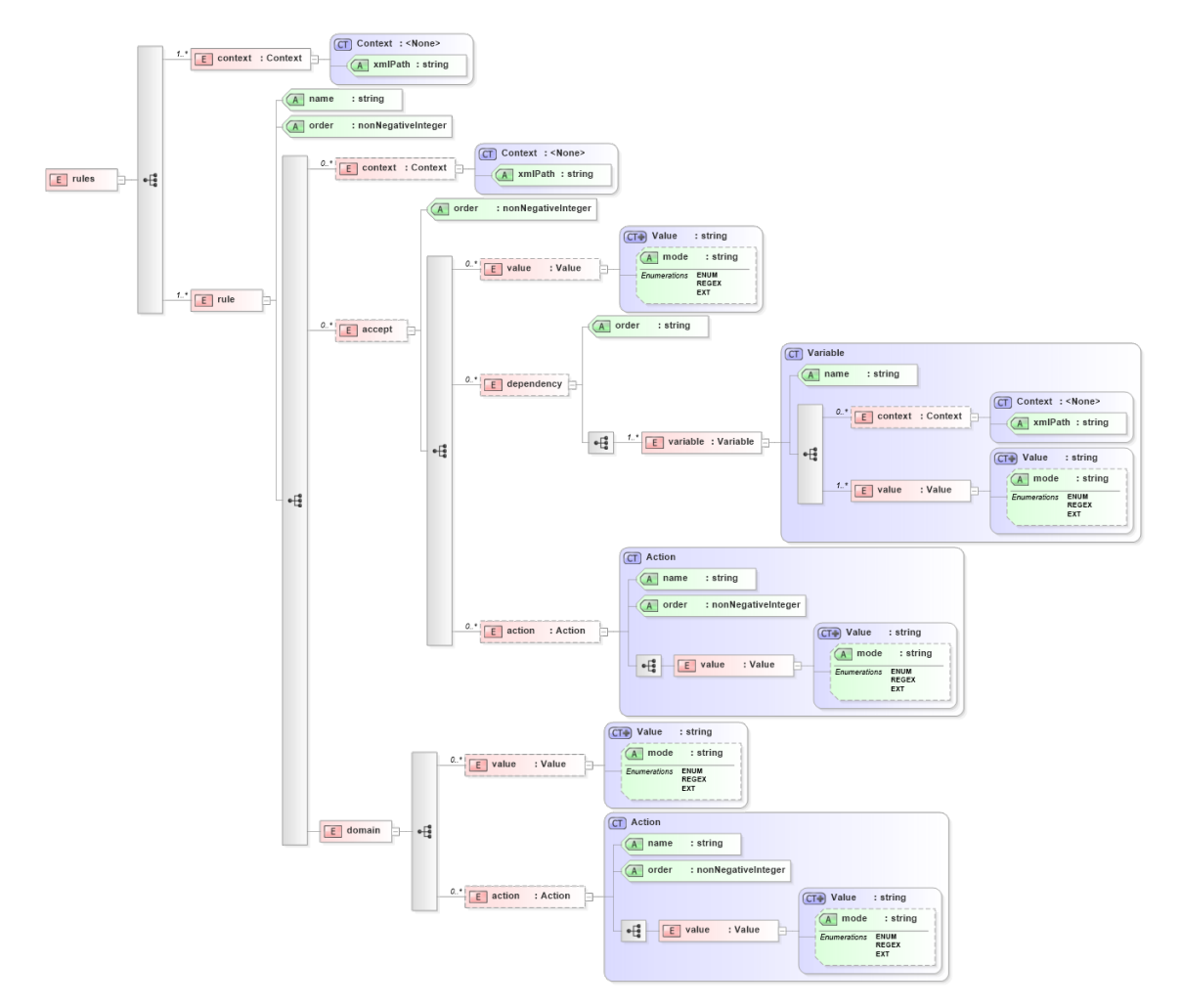

**Figura A2.1. Schema XSD BRF**

Tale schema rappresenta il BRF, BRAVa Rules Format poiché è il formato utilizzato per descrivere le regole alla base del funzionamento del validatore RIPI BRAVa.

La struttura presentata di seguito permette di descrivere il processo di valutazione di un insieme ordinato di regole, da valutarsi ciascuna per una determinata variabile dipendente, per la quale è specificato un insieme ordinato di valori accettabili. Ciascuno di questi valori accettabili è subordinato a un insieme ordinato di variabili indipendenti e ai valori che ciascuna di queste può assumere. È altresì possibile definire un insieme ordinato di azioni, specificate come nome e valore dell'azione, da eseguirsi quando, nel contesto di una regola, uno specifico valore della variabile dipendente viene accettato rispetto a quelli specificati per le variabili indipendenti.

Per ciascuna variabile va specificato almeno il suo dominio dei valori ammessi.

Come mostrato nella rappresentazione grafica della struttura in questione, le business rules sono rappresentate come una sequenza ordinata di elementi *rule*, in base al valore dell'attributo *order.*

Per ciascun elemento *rules* deve essere specificato un *context*, ovvero la path in formato XPath (come attributo dell'elemento context) che descrive i singoli elementi sui quali si applicano le regole contenute nell'elemento. Se sono specificati più contesti, sono da considerarsi secondo l'operatore logico AND.

Per ciascuna *rule* deve essere specificato:

- *order:* ordine di valutazione globale della regola, ovvero rispetto a tutte le altre regole definite, come intero non negativo;
- *name:* nome della variabile dipendente a cui la regola si riferisce;
- (nessuno o più) *context:* ciascuno di questi elementi indica la path in formato XPath (come attributo dell'elemento) che permette l'individuazione della variabile dipendente *rispetto al contesto specificato in rules*. Se sono specificati più contesti, sono da considerarsi secondo l'operatore logico AND.
- (nessuno o più) *accept*: ciascuno di questi elementi rappresenta un insieme di valori accettabili della variabile dipendente rispetto ad un insieme di valori dell'insieme delle variabili correlate e l'azione da eseguire in caso di matching del caso specifico;
- *domain*: descrizione del dominio della variabile oggetto della regola.
- **Nota**: la descrizione dei *value* può essere effettuata in modalità estensiva (*mode="ENUM"* o non specificato), in modalità intensiva attraverso espressioni regolari (*mode="REGEX"*), oppure in modalità esternalizzata (*mode="EXT"*) attraverso l'interrogazione di database esterni o l'accesso ad altri file. L'implementazione di questa modalità è in fase di definizione.

Per ciascun elemento *accept* deve essere specificato:

- *order:* ordine di valutazione del valore accettabile nell'ambito della singola regola, ovvero rispetto a tutti gli altri valori accettabili per la variabile dipendente, come intero non negativo;
- (uno o più) *value*: valore accettabile della variabile dipendente (vedi nota sulla descrizione dei *value*);
- (uno o più) *dependency*: nomi e possibili valori delle variabili rispetto a cui si sta valutando il corrente *accept*;
- (una o più) *action*: nomi e valori delle azioni da eseguire in caso di matching del corrente *accept*.

Nell'ambito di ciascun elemento *accept* vengono specificati insiemi ordinati di *dependency* e *action*. Per ciascun elemento *dependency* deve essere specificato:

- *order*: ordine di valutazione dell'insieme di valori della singola variabile nell'ambito del singolo *accept*, come intero non negativo;
- (una o più) *variable*. Per ciascuna *variable* deve essere specificato
- (nessuno o più) *context:* ciascuno di questi elementi indica la path in formato XPath (come attributo dell'elemento) che permette l'individuazione della variabile *rispetto al contesto specificato in rules*. Se sono specificati più contesti, sono da considerarsi secondo l'operatore logico AND.
- *name*: nome della variabile;
- (uno o più) *value*: valore della variabile.

Per ciascun elemento *action* deve essere specificato:

- *order*: ordine di esecuzione della singola azione nell'ambito dello specifico matching di un *accept*, come intero non negativo;
- *name*: nome dell'azione;
- *value*: valore o parametro dell'azione;

Per l'elemento *domain* deve essere specificato:

- (uno o più) *value*: valore del dominio della variabile dipendente;
- (una o più) *action*: nome e valore di una azione da eseguire in caso di matching del corrente *domain*.

**Nota**: se il nome della variabile è specificato come @nome, la variabile verrà ricercata tra gli attributi dell'elemento.

#### **Schema XSD**

Di seguito è presentato lo schema XSD che descrive la struttura mostrata nel paragrafo precedente:

```
<?xml version="1.0" encoding="utf-8" ?>
<xs:schema elementFormDefault="qualified" xmlns:xs="http://www.w3.org/2001/XMLSchema">
     <xs:element name="rules">
         <xs:complexType>
             <xs:sequence>
                 <xs:element name="context" type="Context" maxOccurs="unbounded" />
                 <xs:element name="rule" maxOccurs="unbounded">
                     <xs:complexType>
                         <xs:sequence>
                             <xs:element name="context" type="Context" minOccurs="0"
maxOccurs="unbounded" />
                             <xs:element name="accept" minOccurs="0"
maxOccurs="unbounded">
                                 <xs:complexType>
                                     <xs:sequence>
                                          <xs:element name="value" type="Value"
minOccurs="0" maxOccurs="unbounded" />
                                         <xs:element name="dependency" minOccurs="0"
maxOccurs="unbounded">
                                              <xs:complexType>
                                                  <xs:sequence>
                                                      <xs:element name="variable"
type="Variable" maxOccurs="unbounded" />
                                                  </xs:sequence>
                                                  <xs:attribute name="order"
type="xs:string" use="required" />
                                              </xs:complexType>
                                          </xs:element>
                                         <xs:element name="action" type="Action"
minOccurs="0" maxOccurs="unbounded" />
                                      </xs:sequence>
                                    <xs:attribute name="order"
type="xs:nonNegativeInteger" use="required" />
                                 </xs:complexType>
                             </xs:element>
                             <xs:element name="domain">
                                 <xs:complexType>
                                      <xs:sequence>
                                          <xs:element name="value" type="Value"
minOccurs="0" maxOccurs="unbounded" />
                                          <xs:element name="action" type="Action"
minOccurs="0" maxOccurs="unbounded" />
                                     </xs:sequence>
                                  </xs:complexType>
                             </xs:element>
                         </xs:sequence>
                        <xs:attribute name="name" type="xs:string" use="required" />
                         <xs:attribute name="order" type="xs:nonNegativeInteger"
use="required" />
                     </xs:complexType>
                 </xs:element>
             </xs:sequence>
         </xs:complexType>
     </xs:element>
```

```
 <xs:complexType name="Action">
        <xs:sequence>
             <xs:element name="value" type="Value" />
         </xs:sequence>
         <xs:attribute name="name" type="xs:string" use="required" />
         <xs:attribute name="order" type="xs:nonNegativeInteger" use="required" />
     </xs:complexType>
     <xs:complexType name="Value">
         <xs:simpleContent>
             <xs:extension base="xs:string">
                 <xs:attribute name="mode">
                     <xs:simpleType>
                          <xs:restriction base="xs:string">
                              <xs:enumeration value="ENUM" />
                              <xs:enumeration value="REGEX" />
                              <xs:enumeration value="EXT" />
                          </xs:restriction>
                     </xs:simpleType>
                  </xs:attribute>
             </xs:extension>
         </xs:simpleContent>
     </xs:complexType>
     <xs:complexType name="Variable">
         <xs:sequence>
             <xs:element name="context" type="Context" minOccurs="0"
maxOccurs="unbounded" />
             <xs:element name="value" type="Value" maxOccurs="unbounded" />
         </xs:sequence>
         <xs:attribute name="name" type="xs:string" use="required" />
     </xs:complexType>
     <xs:complexType name="Context">
          <xs:attribute name="xmlPath" type="xs:string" use="required" />
     </xs:complexType>
</xs:schema>
```
#### **Esempio**

Il seguente file XML mostra l'applicazione dello schema qui presentato per rappresentare le business rules relative al tracciato record degli interventi di anca.

Nell'esempio presentato, l'elemento *rules/context* indica che tutte le regole si applicano a tutti gli elementi che, nel file di dati sono individuabili dalla path *xmlPath*, che in questo caso è */ricoveri/ricovero/interventi/intervento/datiRIAP/articolazione/anca*.

La regola t*ipoIntervento*, con *order=2*, costituisce un esempio di descrizione di una variabile libera da dipendenze, *tipoIntervento*, e che, per questo motivo è descritta solo in termini del suo dominio.

La regola *causaIntervento*, con *order=3*, costituisce invece un esempio di regola che descrive una variabile, *causaIntervento*, i cui valori accettabili dipendono da diversi valori di *tipoIntervento*. Queste dipendenze sono descritte attraverso una serie di *accept*. Ad esempio, l'*accept* con *order=1* prescrive che i seguenti valori della variabile *causaIntervento*,

- ARTROSI PRIMARIA
- ARTROSI POST-TRAUMATICA
- ARTRITI REUMATICHE
- NEOPLASIA
- NECROSI ASETTICA TESTA FEMORALE
- ESITI DI DISPLASIA O LUSSAZIONE CONGENITA
- ESITI DI MALATTIA DI PERTHES O EPIFISIOLISI
- FRATTURA DEL COLLO E/O DELLA TESTA DEL FEMORE
- ESITI COXITI SETTICHE
- PSEUDOARTROSI DA FRATTURA COLLO
- ALTRO

possono essere accettati solo se *tipoIntervento* assume valori

- PRIMARIO TOTALE
- PRIMARIO TOTALE, DI RIVESTIMENTO
- PRIMARIO PARZIALE

```
<?xml version="1.0" encoding="utf-8"?>
<rules xmlns:xsi="http://www.w3.org/2001/XMLSchema-instance"
xsi:noNamespaceSchemaLocation="file:///20201111_graph.xsd">
     <context
xmlPath="/ricoveri/ricovero/interventi/intervento/datiRIAP/articolazione/anca"
/>
     <rule name="tipoIntervento" order="2">
         <domain>
             <value>PRIMARIO TOTALE</value>
             <value>PRIMARIO TOTALE, DI RIVESTIMENTO</value>
             <value>PRIMARIO PARZIALE</value>
             <value>REVISIONE TOTALE</value>
             <value>REVISIONE PARZIALE</value>
             <value>CONVERSIONE DA ENDOPROTESI AD ARTROPROTESI</value>
             <value>RIMOZIONE</value>
             <value>RIMOZIONE CON IMPIANTO DI SPAZIATORE</value>
             <value>SOSTITUZIONE SPAZIATORE</value>
             <action name="accept" order="1">
                <value>true</value>
             </action>
         </domain>
     </rule>
     <rule name="causaIntervento" order="3">
         <accept order="1">
            <value>ARTROSI PRIMARIA</value>
             <value>ARTROSI POST-TRAUMATICA</value>
             <value>ARTRITI REUMATICHE</value>
            <value>NEOPLASIA</value>
             <value>NECROSI ASETTICA TESTA FEMORALE</value>
             <value>ESITI DI DISPLASIA O LUSSAZIONE CONGENITA</value>
             <value>ESITI DI MALATTIA DI PERTHES O EPIFISIOLISI</value>
             <value>FRATTURA DEL COLLO E/O DELLA TESTA DEL FEMORE</value>
            <value>ESITI COXITI SETTICHE</value>
             <value>PSEUDOARTROSI DA FRATTURA COLLO</value>
             <value>ALTRO</value>
             <dependency order="1">
                 <variable name="tipoIntervento">
                     <value>PRIMARIO TOTALE</value>
                     <value>PRIMARIO TOTALE, DI RIVESTIMENTO</value>
                     <value>PRIMARIO PARZIALE</value>
                 </variable>
             </dependency>
             <action name="accept" order="1">
                <value>true</value>
             </action>
         </accept>
         <accept order="2">
             <value>MOBILIZZAZIONE ASETTICA DELLA COPPA</value>
             <value>MOBILIZZAZIONE ASETTICA DELLO STELO</value>
             <value>MOBILIZZAZIONE ASETTICA TOTALE</value>
             <value>FRATTURA PERIPROTESICA</value>
            <value>LUSSAZIONE PROTESICA </value>
             <value>PROTESI DOLOROSA</value>
             <value>ROTTURA DELL'IMPIANTO – ACETABOLO</value>
             <value>ROTTURA DELL'IMPIANTO – INSERTO</value>
```

```
 <value>ROTTURA DELL'IMPIANTO – TESTA</value>
     <value>ROTTURA DELL'IMPIANTO – COLLO</value>
     <value>ROTTURA DELL'IMPIANTO – STELO</value>
     <value>OSTEOLISI DA DETRITI</value>
   <value>PROGRESSIONE DELLA MALATTIA</value>
     <dependency order="1">
         <variable name="tipoIntervento">
             <value>REVISIONE TOTALE</value>
             <value>REVISIONE PARZIALE</value>
             <value>CONVERSIONE DA ENDOPROTESI AD ARTROPROTESI</value>
             <value>RIMOZIONE</value>
             <value>RIMOZIONE CON IMPIANTO DI SPAZIATORE</value>
        \langle/variable\rangle </dependency>
     <action name="accept" order="1">
         <value>true</value>
     </action>
 </accept>
 <accept order="3">
     <value>INFEZIONE</value>
   <value>USURA DEI MATERIALI</value>
    <value>ESITI RIMOZIONE IMPIANTO</value>
     <value>ALTRO</value>
    <dependency order="1">
         <variable name="tipoIntervento">
             <value>REVISIONE TOTALE</value>
             <value>REVISIONE PARZIALE</value>
            <value>CONVERSIONE DA ENDOPROTESI AD ARTROPROTESI</value>
            <value>RIMOZIONE</value>
             <value>RIMOZIONE CON IMPIANTO DI SPAZIATORE</value>
             <value>SOSTITUZIONE SPAZIATORE</value>
        \langle/variable\rangle </dependency>
     <action name="accept" order="1">
        <value>true</value>
     </action>
 </accept>
 <accept order="4">
    <value>ELEVATA CONCENTRAZIONE DI IONI METALLICI</value>
     <dependency order="1">
         <variable name="tipoIntervento">
            <value>REVISIONE TOTALE</value>
            <value>REVISIONE PARZIALE</value>
             <value>RIMOZIONE</value>
             <value>RIMOZIONE CON IMPIANTO DI SPAZIATORE</value>
         </variable>
     </dependency>
     <action name="accept" order="1">
        <value>true</value>
     </action>
 </accept>
 <accept order="5">
     <value>ROTTURA DELLO SPAZIATORE</value>
    <dependency order="1">
         <variable name="tipoIntervento">
             <value>REVISIONE TOTALE</value>
             <value>REVISIONE PARZIALE</value>
            <value>RIMOZIONE</value>
             <value>CONVERSIONE DA ENDOPROTESI AD ARTROPROTESI</value>
             <value>SOSTITUZIONE SPAZIATORE</value>
         </variable>
```

```
 </dependency>
         <action name="accept" order="1">
            <value>true</value>
         </action>
     </accept>
     <domain>
         <value>ARTROSI PRIMARIA</value>
         <value>ARTROSI POST-TRAUMATICA</value>
        <value>ARTRITI REUMATICHE</value>
         <value>NEOPLASIA</value>
         <value>NECROSI ASETTICA TESTA FEMORALE</value>
        <value>ESITI DI DISPLASIA O LUSSAZIONE CONGENITA</value>
         <value>ESITI DI MALATTIA DI PERTHES O EPIFISIOLISI</value>
         <value>FRATTURA DEL COLLO E/O DELLA TESTA DEL FEMORE</value>
         <value>ESITI COXITI SETTICHE</value>
         <value>PSEUDOARTROSI DA FRATTURA COLLO</value>
         <value>ROTTURA DELLO SPAZIATORE</value>
         <value>REVISIONE TOTALE</value>
         <value>REVISIONE PARZIALE</value>
         <value>RIMOZIONE</value>
         <value>RIMOZIONE CON IMPIANTO DI SPAZIATORE</value>
         <value>INFEZIONE</value>
        <value>USURA DEI MATERIALI</value>
         <value>ESITI RIMOZIONE IMPIANTO</value>
         <value>MOBILIZZAZIONE ASETTICA DELLA COPPA</value>
         <value>MOBILIZZAZIONE ASETTICA DELLO STELO</value>
         <value>MOBILIZZAZIONE ASETTICA TOTALE</value>
        <value>FRATTURA PERIPROTESICA</value>
        <value>LUSSAZIONE PROTESICA </value>
         <value>PROTESI DOLOROSA</value>
         <value>ROTTURA DELL'IMPIANTO – ACETABOLO</value>
         <value>ROTTURA DELL'IMPIANTO – INSERTO</value>
        \langle \text{value}\rangleROTTURA DELL'IMPIANTO – TESTA\langle \text{value}\rangle <value>ROTTURA DELL'IMPIANTO – COLLO</value>
         <value>ROTTURA DELL'IMPIANTO – STELO</value>
         <value>OSTEOLISI DA DETRITI</value>
        <value>PROGRESSIONE DELLA MALATTIA</value>
         <value>ALTRO</value>
         <action name="accept" order="1">
             <value>false</value>
         </action>
     </domain>
\langlerule\rangle <rule name="interventoPrecedente" order="4">
     <accept order="1">
         <value>NESSUNO</value>
        <value>OSTEOSINTESI</value>
        <value>OSTEOTOMIA</value>
        <value>ARTRODESI</value>
         <dependency order="1">
              <variable name="tipoIntervento">
                  <value>PRIMARIO TOTALE</value>
                  <value>PRIMARIO TOTALE, DI RIVESTIMENTO</value>
                  <value>PRIMARIO PARZIALE</value>
             </variable>
         </dependency>
     </accept>
     <accept order="2">
         <value>PRIMARIO TOTALE</value>
        <value>REVISIONE TOTALE</value>
         <value>CONVERSIONE DA ENDOPROTESI AD ARTROPROTESI</value>
```

```
 <dependency order="1">
                 <variable name="tipoIntervento">
                      <value>REVISIONE TOTALE</value>
                      <value>REVISIONE PARZIALE</value>
                      <value>RIMOZIONE</value>
                      <value>RIMOZIONE CON IMPIANTO DI SPAZIATORE</value>
                  </variable>
             </dependency>
         </accept>
         <accept order="3">
            <value>PRIMARIO TOTALE, DI RIVESTIMENTO</value>
             <value>PRIMARIO PARZIALE</value>
             <value>REVISIONE PARZIALE</value>
             <dependency order="1">
                 <variable name="tipoIntervento">
                     <value>REVISIONE TOTALE</value>
                     <value>REVISIONE PARZIALE</value>
                      <value>RIMOZIONE</value>
                      <value>RIMOZIONE CON IMPIANTO DI SPAZIATORE</value>
                  </variable>
             </dependency>
             <action name="accept" order="1">
                 <value>true</value>
             </action>
         </accept>
         <accept order="4">
             <value>RIMOZIONE</value>
             <dependency order="1">
                  <variable name="tipoIntervento">
                     <value>REVISIONE TOTALE</value>
                      <value>REVISIONE PARZIALE</value>
                \langle/variable\rangle </dependency>
             <action name="accept" order="1">
                 <value>true</value>
             </action>
         </accept>
         <accept order="5">
             <value>RIMOZIONE CON IMPIANTO DI SPAZIATORE</value>
             <value>SOSTITUZIONE DELLO SPAZIATORE</value>
             <dependency order="1">
                 <variable name="tipoIntervento">
                     <value>REVISIONE TOTALE</value>
                      <value>REVISIONE PARZIALE</value>
                      <value>SOSTITUZIONE SPAZIATORE</value>
                 </variable>
             </dependency>
             <action name="accept" order="1">
                <value>true</value>
             </action>
         </accept>
         <accept order="6">
             <value>ALTRO</value>
             <!-- dependency omesso; il valore è accettabile per ogni valore di 
tipoIntervento della regola 3 -->
             <action name="accept" order="1">
                <value>true</value>
             </action>
         </accept>
         <domain>
```

```
 <!-- premesso che il primo match determina il valore della 
variabile accept -->
             <!-- questa regola controlla i valori di dominio della variabile -
->
             <!-- se questa è l'unica regola deve essere impostata l'azione 
accept true 
                      Se questa regola NON è soddisfatta, allora non è possibile 
valorizzare la variabile accept, poiché il valore specificato è fuori dominio-
\rightarrow <!-- se questa regola non è l'unica allora deve essere impostata 
l'azione accept false. 
                      Se c'è stato matching con una regola precedente, allora 
accept = true perché il grafo delle scelte è stato rispettato
                     Se non c'è stato matching con una regola precedente, 
allora accept = false perché non è stato rispettato il grafo delle scelte 
                      Se nessuna regola è soddisfatta, allora non è possibile 
valorizzare la variabile accept, poiché il valore specificato è fuori dominio-
\rightarrow <value>NESSUNO</value>
            <value>OSTEOSINTESI</value>
            \langle v_{\alpha} \ranglelue\langle 0STEOTOMIA\langle 0 \rangle <value>ARTRODESI</value>
              <value>PRIMARIO TOTALE</value>
             <value>REVISIONE TOTALE</value>
            <value>CONVERSIONE DA ENDOPROTESI AD ARTROPROTESI</value>
             <value>PRIMARIO TOTALE, DI RIVESTIMENTO</value>
             <value>PRIMARIO PARZIALE</value>
             <value>REVISIONE PARZIALE</value>
            <value>RIMOZIONE</value>
             <value>RIMOZIONE CON IMPIANTO DI SPAZIATORE</value>
             <value>SOSTITUZIONE DELLO SPAZIATORE</value>
             <value>ALTRO</value>
             <action name="accept" order="1">
                  <value>false</value>
             </action>
         </domain>
    \langle/rule>
     <rule name="viaAccesso" order="5">
          <domain>
            <value>ANTERIORE</value>
             <value>ANTERO-LATERALE</value>
             <value>LATERALE</value>
             <value>POSTERO-LATERALE</value>
             <value>ALTRO</value>
             <action name="accept" order="1">
                  <value>true</value>
             </action>
         </domain>
    \langle/rule>
     <rule name="utilizzoCAS" order="6">
         <domain>
             <value>true</value>
             <value>false</value>
             <action name="accept" order="1">
                 <value>true</value>
             </action>
         </domain>
    \langlerule>
     <rule name="fissazioneComponenteAcetabolare" order="7">
         <accept order="1">
             <value>CEMENTATA</value>
```

```
<value>NON CEMENTATA SENZA VITI</value>
        <value>NON CEMENTATA CON VITI</value>
         <dependency order="1">
             <variable name="tipoIntervento">
                  <value>PRIMARIO TOTALE</value>
                  <value>PRIMARIO TOTALE, DI RIVESTIMENTO</value>
                  <value>REVISIONE TOTALE</value>
                  <value>REVISIONE PARZIALE</value>
                 <value>CONVERSIONE DA ENDOPROTESI AD ARTROPROTESI</value>
            \langle/variable>
         </dependency>
         <action name="accept" order="1">
            <value>true</value>
         </action>
     </accept>
     <accept order="2">
        <value>NON APPLICABILE</value>
         <dependency order="1">
             <variable name="tipoIntervento">
                 <value>PRIMARIO PARZIALE</value>
                  <value>REVISIONE PARZIALE</value>
                  <value>RIMOZIONE</value>
                  <value>RIMOZIONE CON IMPIANTO DI SPAZIATORE</value>
                  <value>SOSTITUZIONE SPAZIATORE</value>
             </variable>
         </dependency>
         <action name="accept" order="1">
             <value>true</value>
         </action>
     </accept>
     <domain>
        <value>CEMENTATA</value>
        <value>NON CEMENTATA SENZA VITI</value>
        <value>NON CEMENTATA CON VITI</value>
        <value>NON APPLICABILE</value>
         <action name="accept" order="1">
             <value>false</value>
         </action>
     </domain>
\langle/rule\rangle <rule name="fissazioneComponenteFemorale" order="8">
     <accept order="1">
        <value>CEMENTATA</value>
        <value>NON CEMENTATA</value>
         <dependency order="1">
             <variable name="tipoIntervento">
                  <value>PRIMARIO TOTALE</value>
                 <value>PRIMARIO PARZIALE</value>
                  <value>PRIMARIO TOTALE, DI RIVESTIMENTO</value>
                  <value>REVISIONE TOTALE</value>
                  <value>REVISIONE PARZIALE</value>
                 \langlevalue>CONVERSIONE DA ENDOPROTESI AD ARTROPROTESI\langle/value>
             </variable>
         </dependency>
         <action name="accept" order="1">
            <value>true</value>
         </action>
     </accept>
     <accept order="2">
        <value>NON APPLICABILE</value>
         <dependency order="1">
```

```
 <variable name="tipoIntervento">
                 <value>REVISIONE PARZIALE</value>
                  <value>RIMOZIONE</value>
                  <value>RIMOZIONE CON IMPIANTO DI SPAZIATORE</value>
                  <value>SOSTITUZIONE SPAZIATORE</value>
             </variable>
         </dependency>
         <action name="accept" order="1">
             <value>true</value>
         </action>
     </accept>
     <domain>
        <value>CEMENTATA</value>
        <value>NON CEMENTATA</value>
        <value>NON APPLICABILE</value>
         <action name="accept" order="1">
            <value>false</value>
         </action>
     </domain>
 </rule>
 <rule name="innestoOsseoComponenteAcetabolare" order="9">
     <accept order="1">
         <value></value>
         <value>NESSUNO</value>
         <value>AUTOLOGO</value>
         <value>OMOLOGO</value>
         <value>ETEROLOGO</value>
         <value>SINTETICO</value>
         <dependency order="1">
             <variable name="tipoIntervento">
                 <value>PRIMARIO TOTALE</value>
                <value>PRIMARIO TOTALE, DI RIVESTIMENTO</value>
                 <value>REVISIONE TOTALE</value>
                  <value>REVISIONE PARZIALE</value>
                 <value>CONVERSIONE DA ENDOPROTESI AD ARTROPROTESI</value>
             </variable>
         </dependency>
         <action name="accept" order="1">
            <value>true</value>
         </action>
     </accept>
     <accept order="2">
        <value></value>
        <value>NESSUNO</value>
         <dependency order="1">
             <variable name="tipoIntervento">
                 <value>RIMOZIONE</value>
                 <value>RIMOZIONE CON IMPIANTO DI SPAZIATORE</value>
                 <value>SOSTITUZIONE SPAZIATORE</value>
             </variable>
         </dependency>
         <action name="accept" order="1">
            <value>true</value>
         </action>
     </accept>
     <domain>
         <value></value>
        <value>NESSUNO</value>
         <value>AUTOLOGO</value>
         <value>OMOLOGO</value>
        <value>ETEROLOGO</value>
```

```
<value>SINTETICO</value>
             <action name="accept" order="1">
                 <value>false</value>
             </action>
         </domain>
    \langle/rule>
     <rule name="innestoOsseoComponenteFemorale" order="10">
         <accept order="1">
             <value></value>
            <value>NESSUNO</value>
             <value>AUTOLOGO</value>
            <value>OMOLOGO</value>
             <value>ETEROLOGO</value>
             <value>SINTETICO</value>
             <dependency order="1">
                 <variable name="tipoIntervento">
                     <value>PRIMARIO TOTALE</value>
                    <value>PRIMARIO PARZIALE</value>
                    <value>PRIMARIO TOTALE, DI RIVESTIMENTO</value>
                     <value>REVISIONE TOTALE</value>
                     <value>REVISIONE PARZIALE</value>
                     <value>CONVERSIONE DA ENDOPROTESI AD ARTROPROTESI</value>
                 </variable>
             </dependency>
             <action name="accept" order="1">
                <value>true</value>
             </action>
         </accept>
         <accept order="2">
            <value></value>
            <value>NESSUNO</value>
             <dependency order="1">
                 <variable name="tipoIntervento">
                     <value>RIMOZIONE</value>
                      <value>RIMOZIONE CON IMPIANTO DI SPAZIATORE</value>
                      <value>SOSTITUZIONE SPAZIATORE</value>
                 </variable>
             </dependency>
             <action name="accept" order="1">
                <value>true</value>
             </action>
         </accept>
         <domain>
             <value></value>
            <value>NESSUNO</value>
             <value>AUTOLOGO</value>
             <value>OMOLOGO</value>
             <value>ETEROLOGO</value>
             <value>SINTETICO</value>
             <action name="accept" order="1">
                <value>false</value>
             </action>
         </domain>
    </rule>
</rules>
```
#### **Applicazione delle regole (***rule***)**

Per l'applicazione delle regole come descritte dal precedente schema XML è necessario tenere presente che:

- 1. È il primo *rule-match* che determina il valore della variabile *accept;*
- 2. La struttura *domain* controlla i valori del dominio della variabile:
	- a. se questa è l'unica regola deve essere impostata l'azione *accept true*.
		- i. Se questa regola NON è soddisfatta, allora non è possibile valorizzare la variabile *accept*, poiché il valore specificato è fuori dominio.
	- b. se questa regola non è l'unica, ovvero sono presenti uno o più elementi *accept* allora deve essere impostata l'azione *accept false*.
		- i. Se c'è stato matching con un tag *accept*, allora *accept = true* perché il grafo delle scelte è stato rispettato;
		- ii. Se non c'è stato matching con un tag *accept*, allora *accept = false* perché non è stato rispettato il grafo delle scelte;
		- iii. Se nessun tag è soddisfatto, allora non è possibile valorizzare la variabile *accept*, poiché il valore specificato è fuori dominio.

*Serie Rapporti ISTISAN numero di maggio 2021, 2° Suppl.*

*Stampato in proprio Servizio Comunicazione Scientifica – Istituto Superiore di Sanità*

*Roma, maggio 2021*